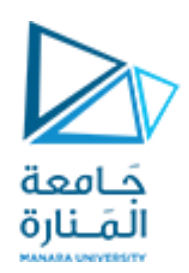

**جامعة المنارة**

**كلية الهندسة**

**هندسة معلوماتية**

## **الداراتالرقمية**

### د. بشرى علي معال مدرسة المقرر

**العام الدراسي 2023-2024**

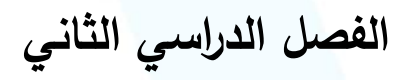

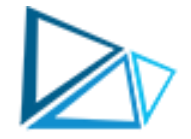

#### **CHAPTER Two**

### الطرح باستخدام املتممات وأنظمة الترميز و مدخل إلى الجبر البولياني و البوابات املنطقية

الغاية من المحاضرة الثانية : ✓التعرف على كيفية استخدام املتمم الثاني في عملية الطرح ✔تعلم كيفية تخزين الأعداد الحقيقية ✓التعرف على أهم الترميزات ✓التعرف على البوابات املنطقية ✓التعرف على الجبر البولياني

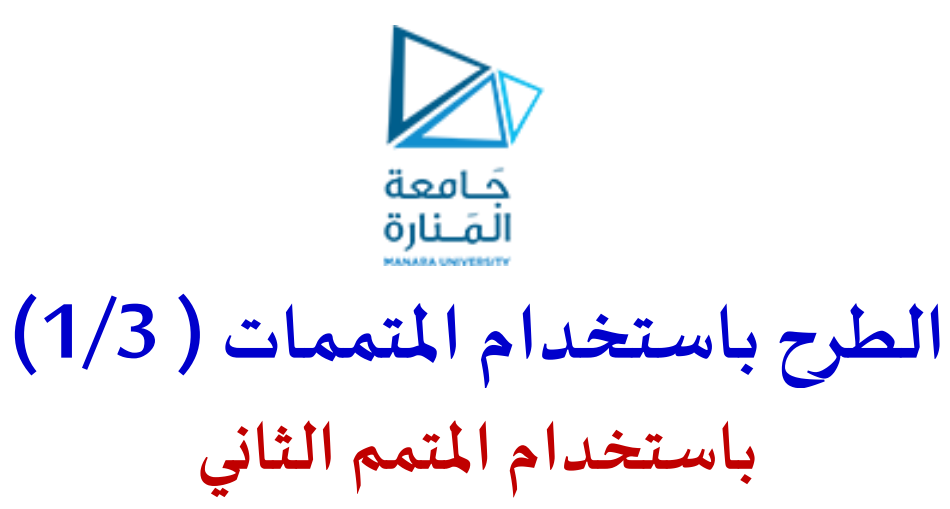

لطرح عددين ثنائيين باستخدام **املتمم الثاني** نقوم بالخطوات اآلتية:

- .1 إكمال خانات العدد األقل عدد خانات بإضافة أصفار على يسار العدد
	- 2. إيجاد المتمم الثاني للعدد المطروح
	- 3. جمع المتمم الثنائي للعدد المطروح مع المطروح منه
		- 4. حسب نتيجة الجمع يكون لدينا إحدى الحالتين:
- أ. إذا **ظهر واحد** فياملرتبةاإلضافية: نقوم بحذفهذا الواحد والباقييكون ناتج الطرح و هو عدد**موجب**

ب. إذا **لم يظهر واحد** فياملرتبةاإلضافية: نقوم بأخذ املتمم الثاني ويكون ناتج الطرح و هو عدد **سالب**

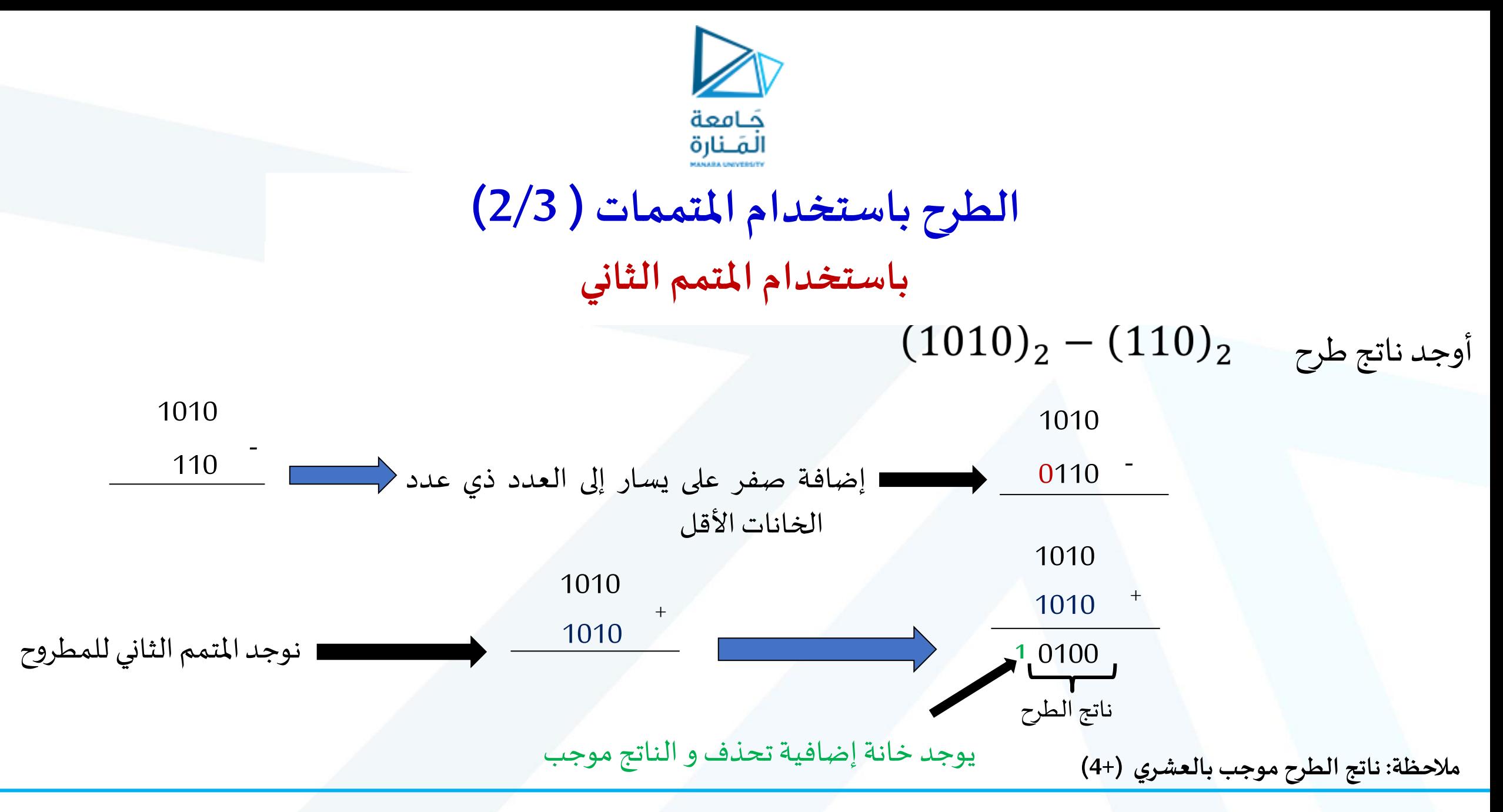

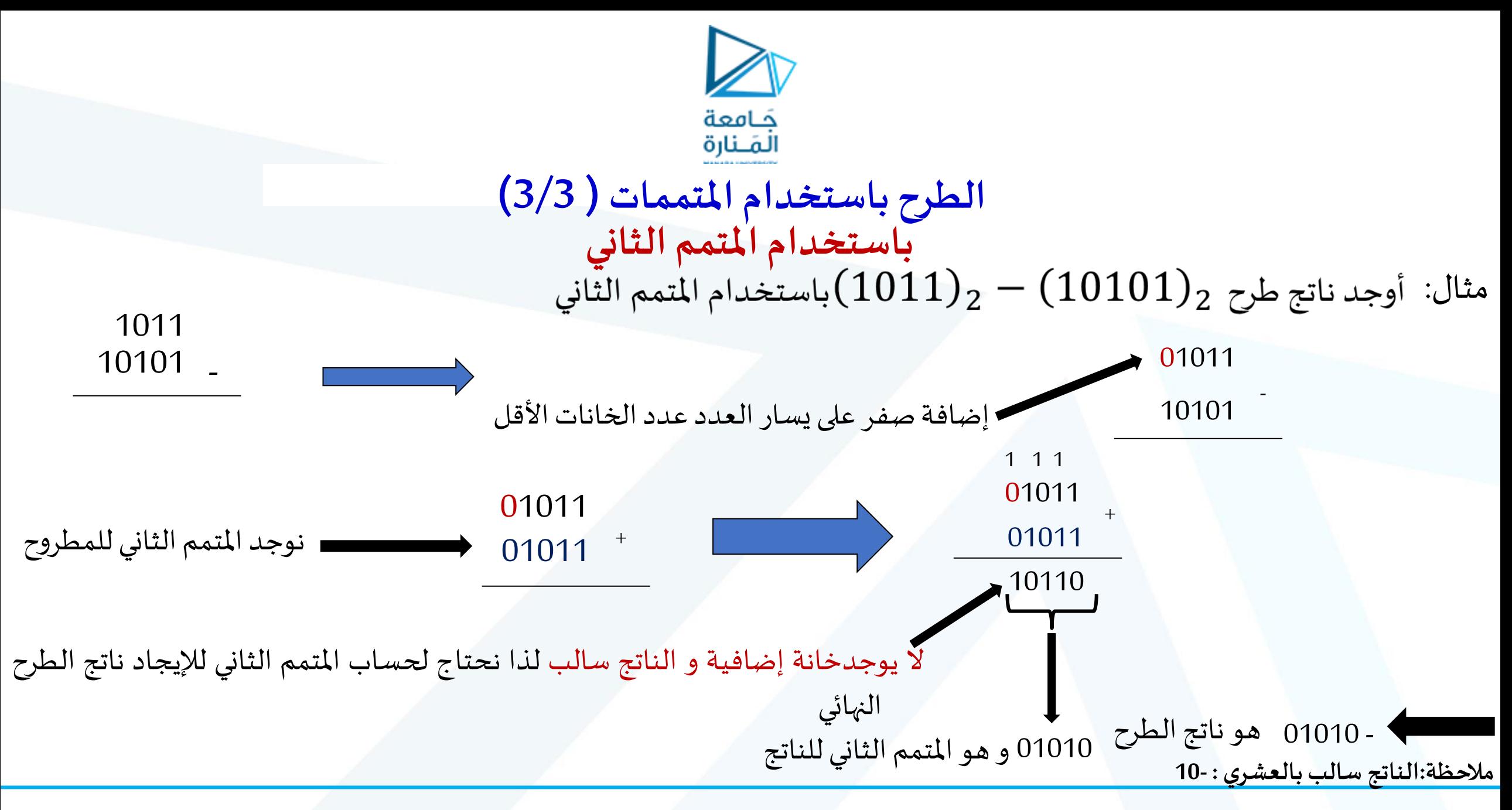

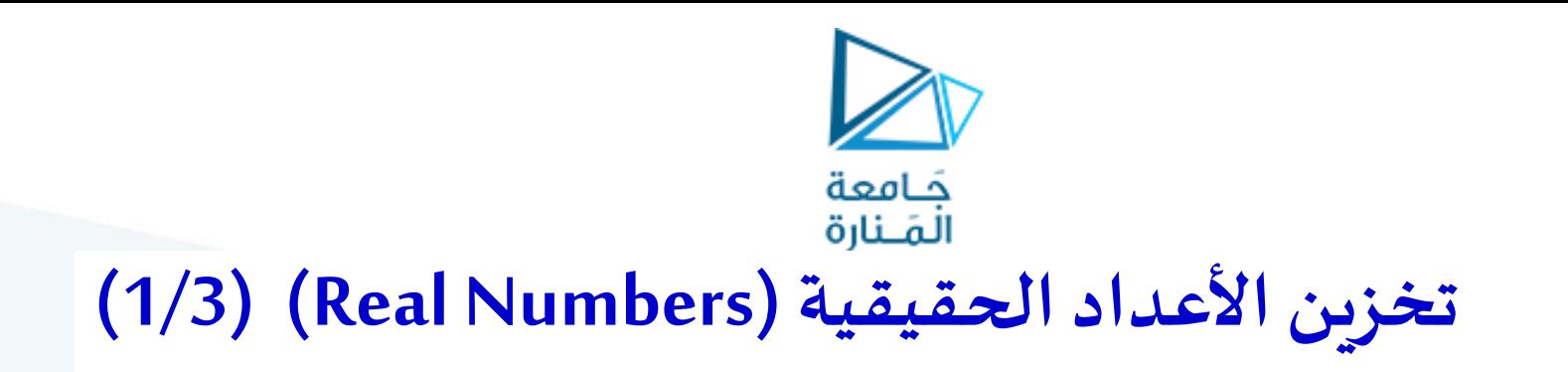

- ❖يوجد طريقتين لتمثيل األعداد الحقيقية:
	-

➢الفاصلة الثابتة ➢الفاصلة املتحركة )العائمة(

➢**الفاصلة الثابتة )point Fixed):**

تقسم مساحة التخزين المتاحة إلى الجزء الصحيح والكسر بشكل متساوٍ، يكون مكان الفاصلة ثابتاً وتمثل الإشارة بالخانة ֧֝<br>֧֝֜֜֜֜֜֜֜֜ (MSB)

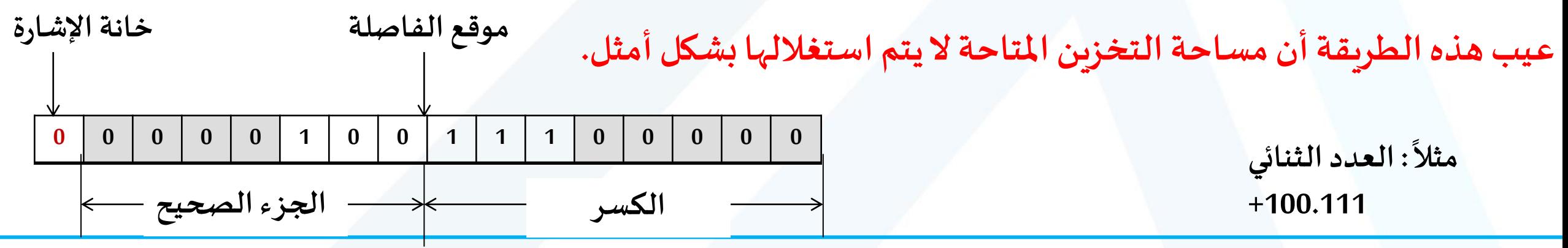

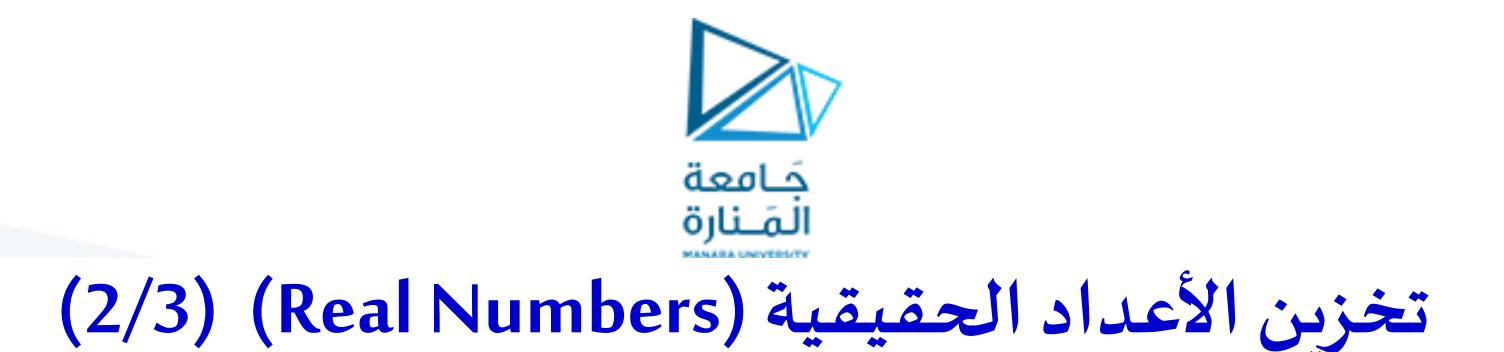

➢**الفاصلة املتحركة )العائمة( )point Floating):**

تعتمد على تحويل العدد كله إلى كسر وذلك بإزاحة الفاصلة (يساراً أو يميناً) و تسمى هذه العملية عملية التطبيع  $\frac{1}{\sqrt{2}}$  $\frac{1}{\sqrt{2}}$ (Normalization)

- ❖ **لتخزين العدد الحقيقي نقوم بالخطوات اآلتية:**
- .1 يحول العددمن الشكل العشري إلىالشكل الثنائي .2 تجرى عمليةالتطبيع

❖ **يوجد نوعين لتخزين األعداد الحقيقية وضعته جمعية IEEE :** 

- 1. العدد الحقيقي ذو الدقة العادية (IEEE Single precision float): طوله=4 Bytes=32bits
- 2. العدد الحقيقي ذو الدقة المضاعفة (IEEE double precision float): طوله=8Bytes=64bits

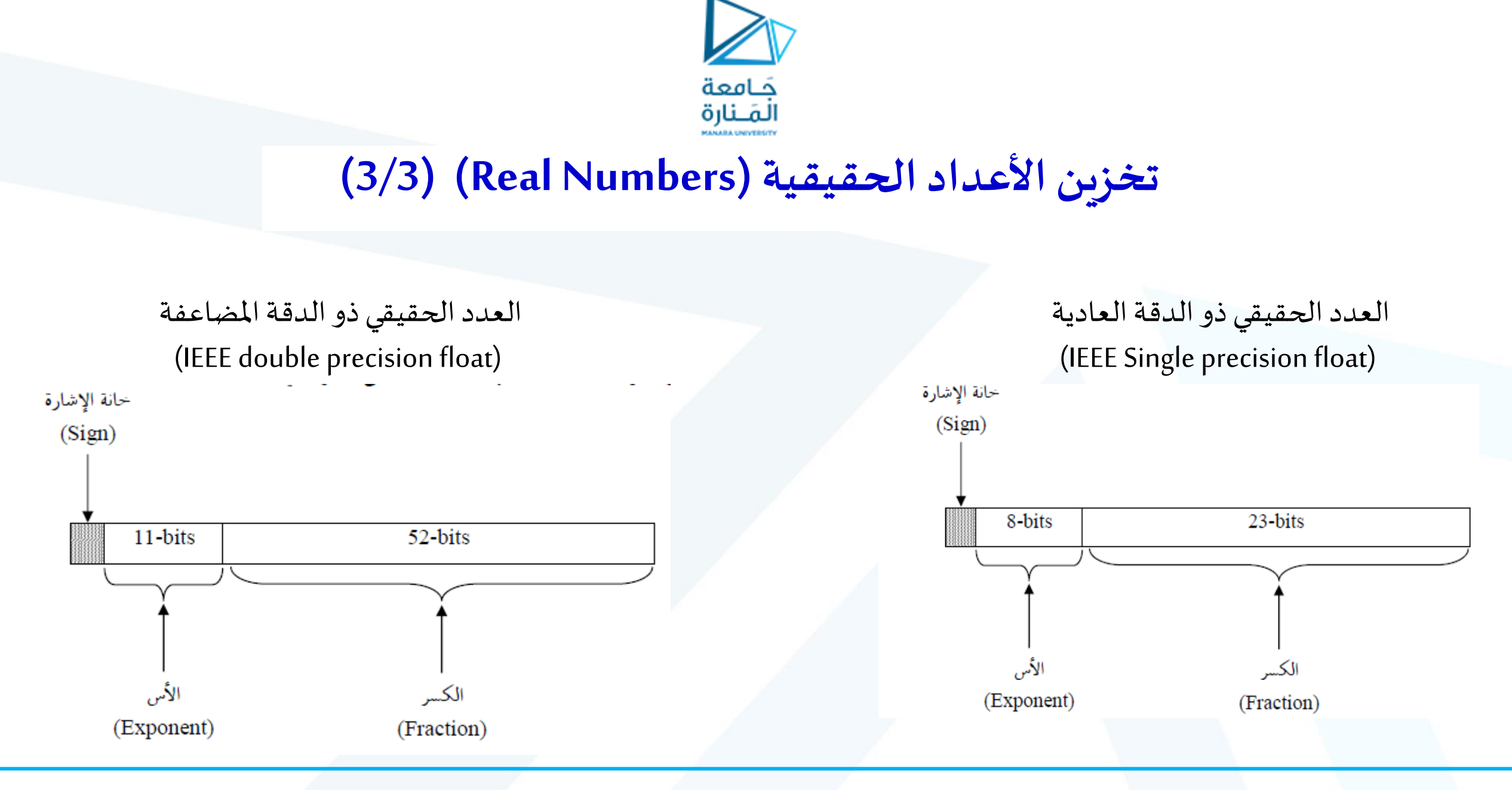

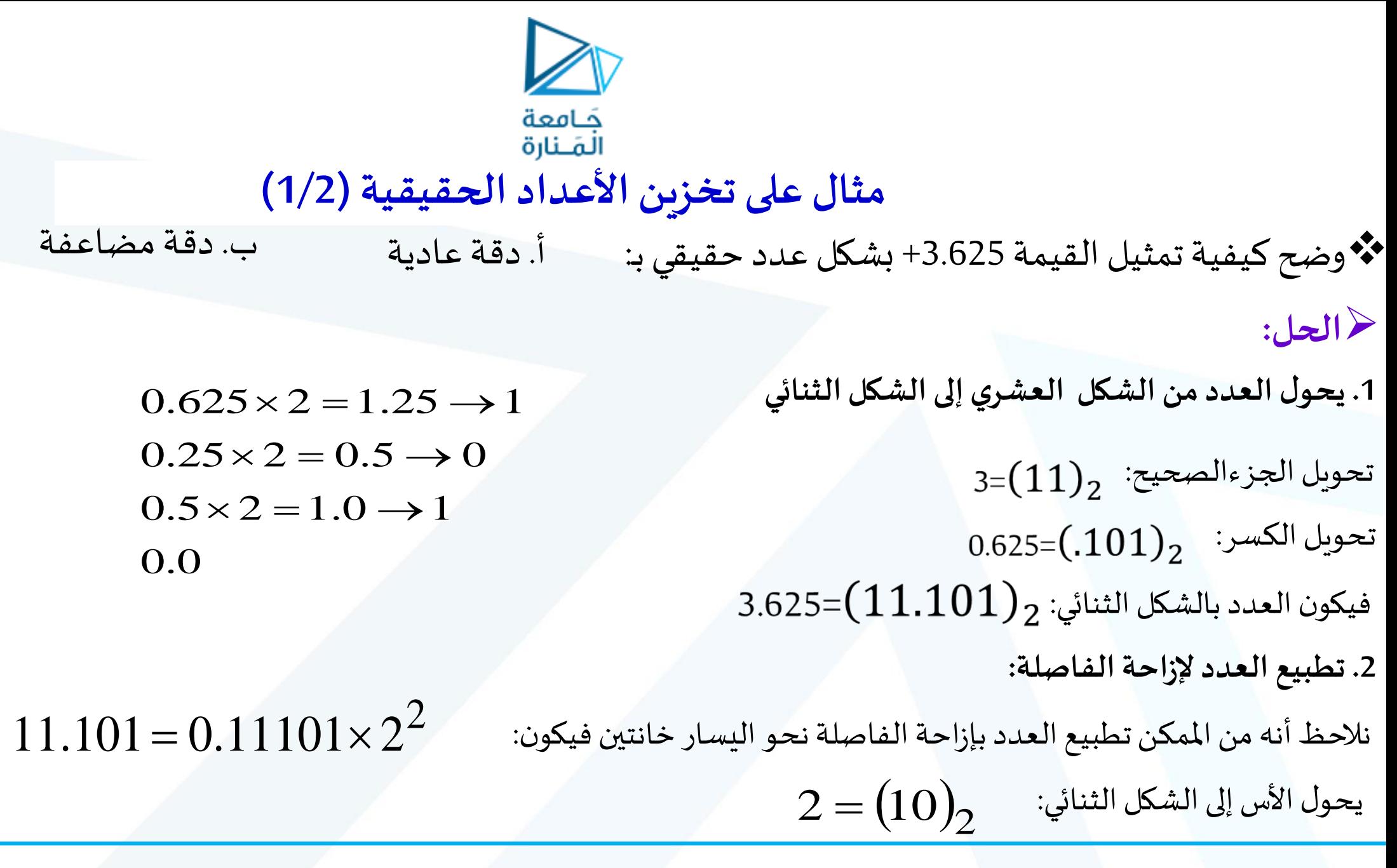

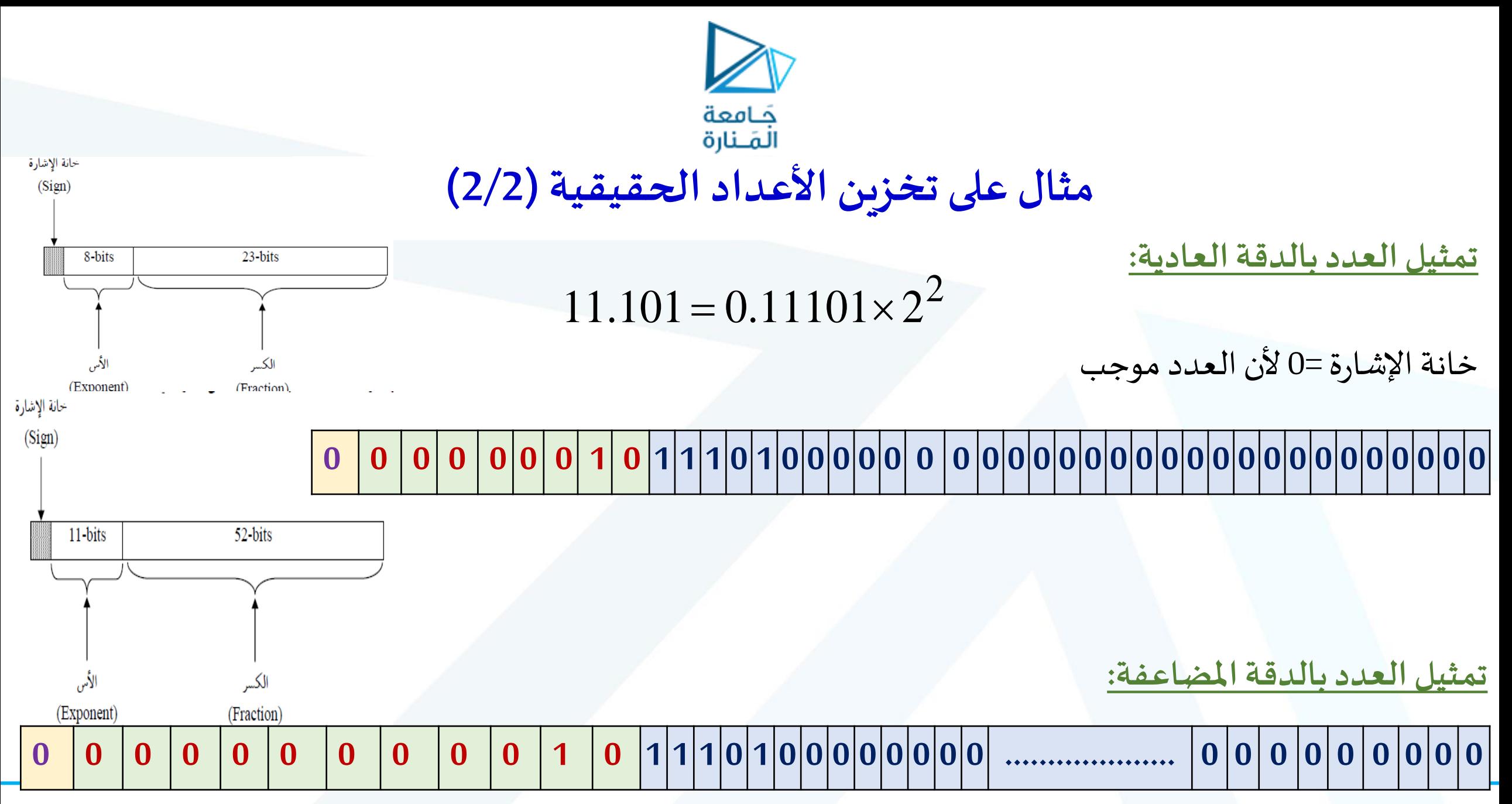

<https://manara.edu.sy/> <sup>10</sup>

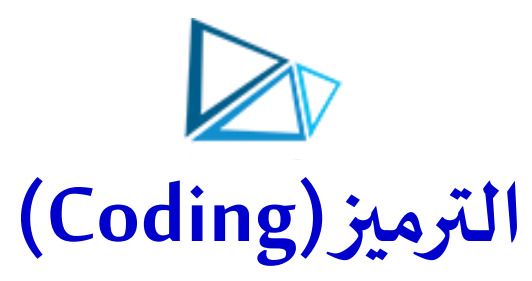

المشكلة: التمييز ما بين الأرقام و الحروف و المحارف الخاصة

ظهرت عدة طرائق تستخدم للترميز من أهمها:

■BCD – Binary-coded decimal

- ■Excess-3 Code
- ■Gray Code

■ASCII – American standard code for information interchange

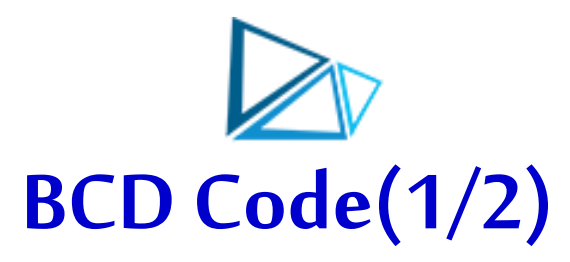

❖هي اختصار لـ **Binary-Coded Decimal** يتكون أي عدد BCD من سلسلة من **أربعة خانات**تمثل أحد الرموزالعشرةمن 0-9 **مثال: رمزالعددالعشري 4926 بـ BCD**

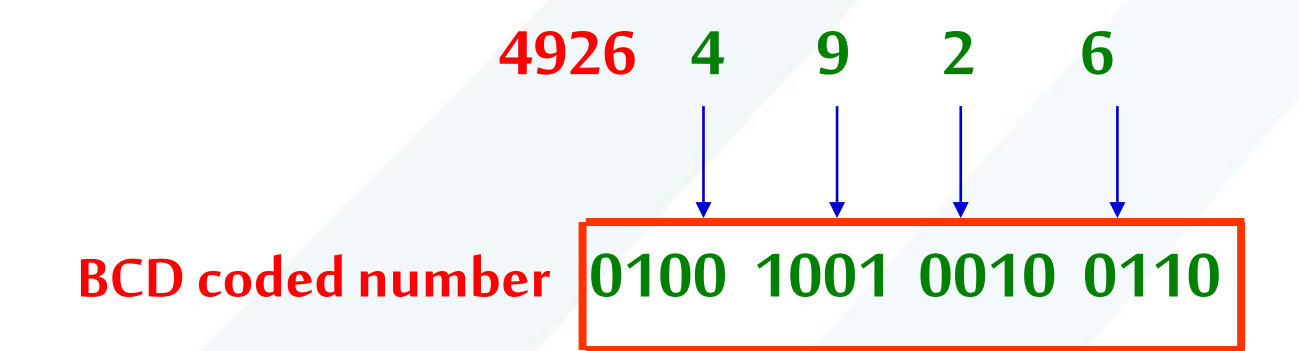

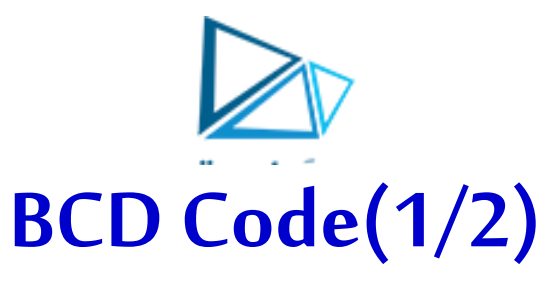

❖**مثال: حول العدد)100001110001(املرمز بـ BCD إلى عدد عشري**

نقسم كل أربع خاناتعلى حداومن ثم نوجد ما يقابلها بالعشري

**Decimal Number 1** 8 7 **BCD Coded Number 1000 0111 0001** 

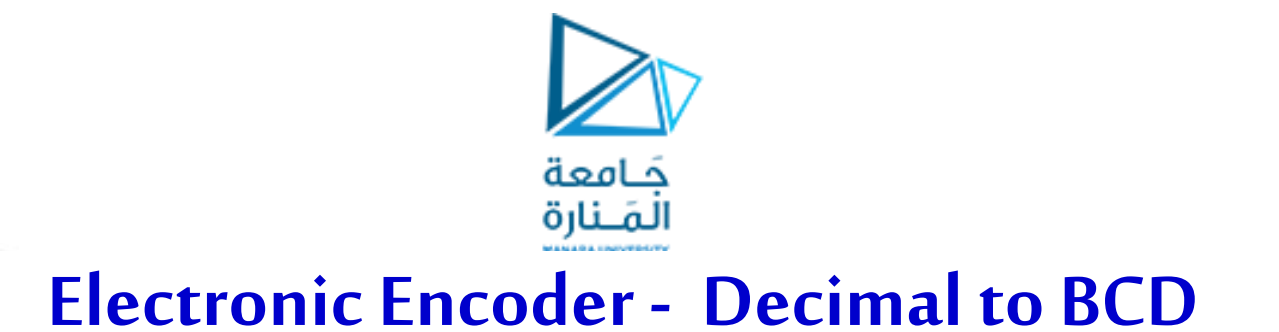

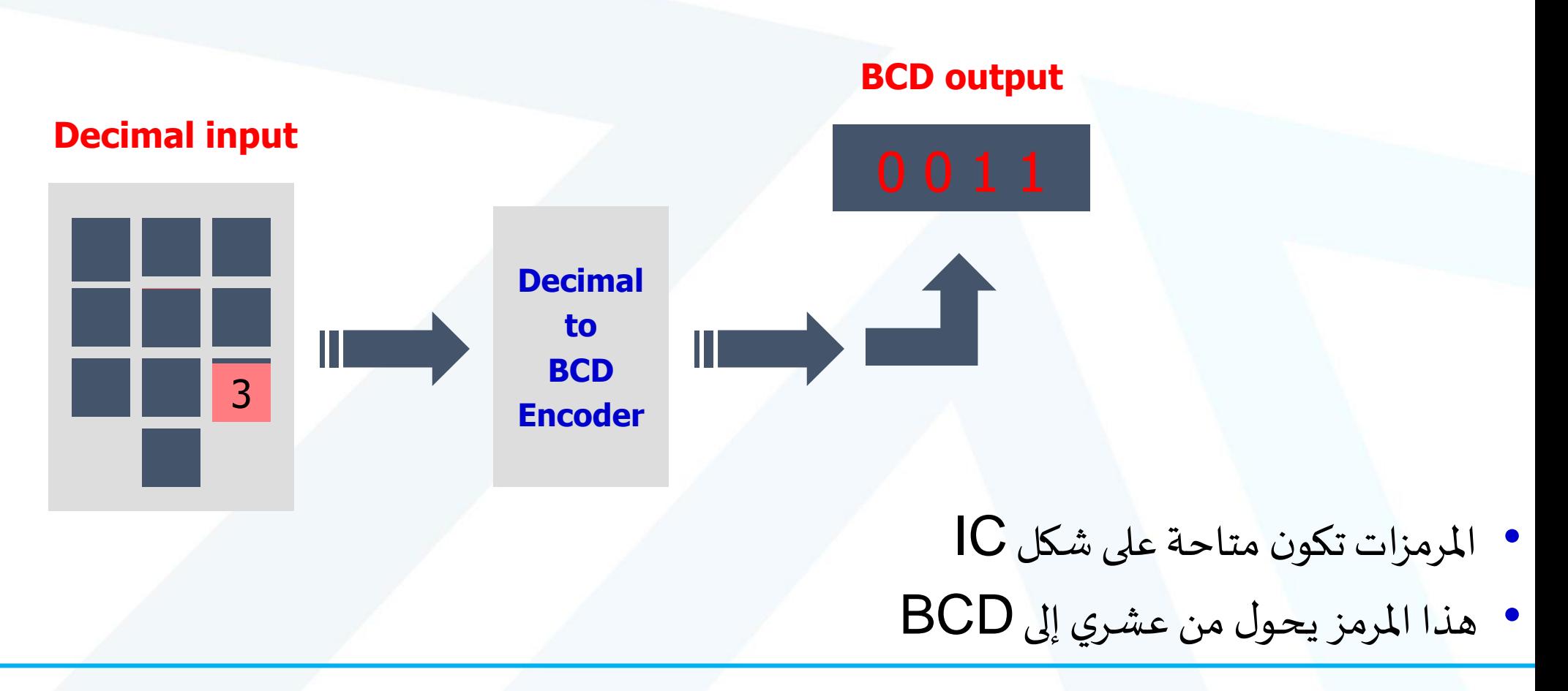

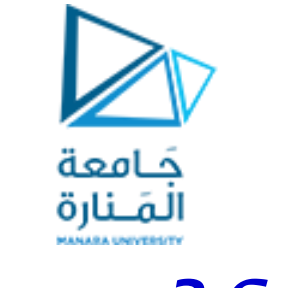

**Excess-3 Code**

➢ في هذا الترميز يضاف 3 إلىكل عدد عشري ومن ثم يحول إلى سلسلةمن أربع خانات

**مثال: رمزالعددالعشري 359 بـ -3Excess**

**Decimal 3 5 9 Excess-3 0110 1000 1100 Decimal+3 6 8 12** 

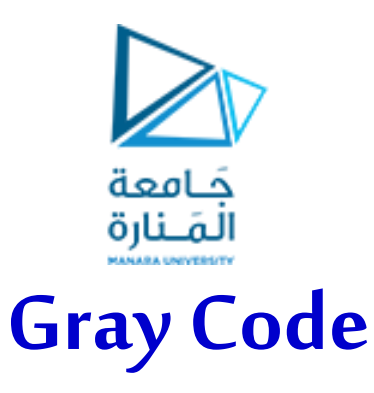

➢نالحظ أنه عند العد فيالنظام الثنائي ال تتغيرالخانات بشكل منتظم أي:

✓عند االنتقال من 0 إلى 1 تتغير خانةواحدةفقط. ✓لكن عند االنتقال من 1 إلى 2 تتغير خانتين اثنتين 10→01 وهكذا

➢يشكل عدم االنتظام هذا مشكلة في بعض التطبيقات التي تتعامل مع خانات متعددة ألنه من الصعب ضمان قدرة حسب المسلم المسلم المسلم المسلم المسلم المسلم المسلم.<br>الأنظمة الرقمية تبديل خانتين مثلاً في اللحظة نفسها.

➢لذا استخدم هذا الترميزوالذي أهم خواصهأن **خانةواحدةفقط تتغير** عند العد زيادةأونقصان

➢يرتبط هذا الترميزبشكل عام معأجهزةالدخل والخرج مثل **املرمزاتالضوئية**

➢ال يعد هذا الترميزمن ترميزاتالـ BCD

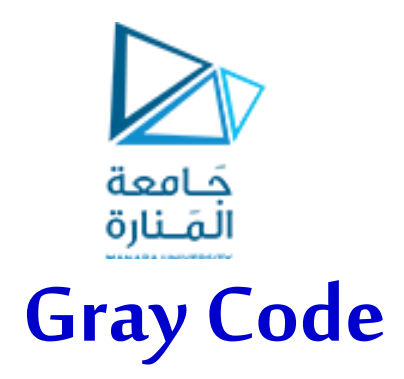

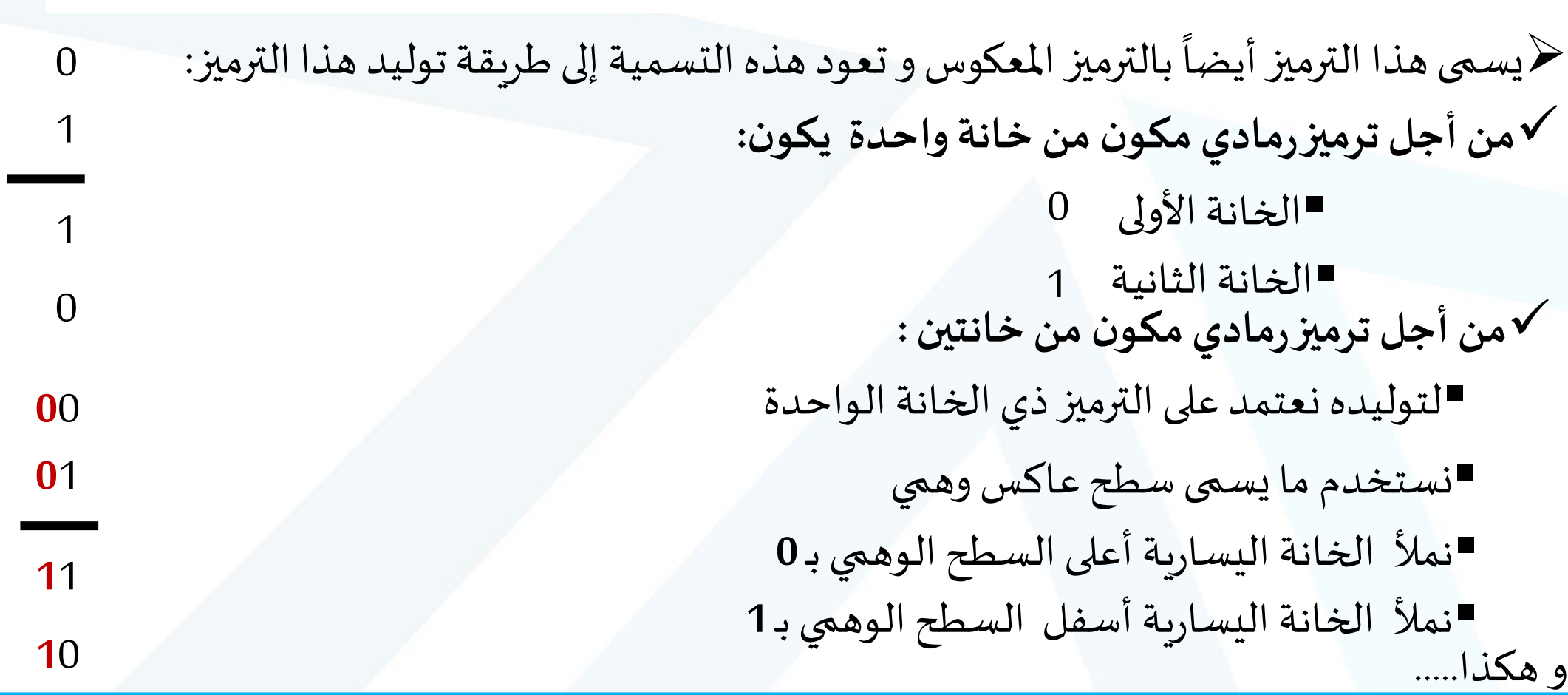

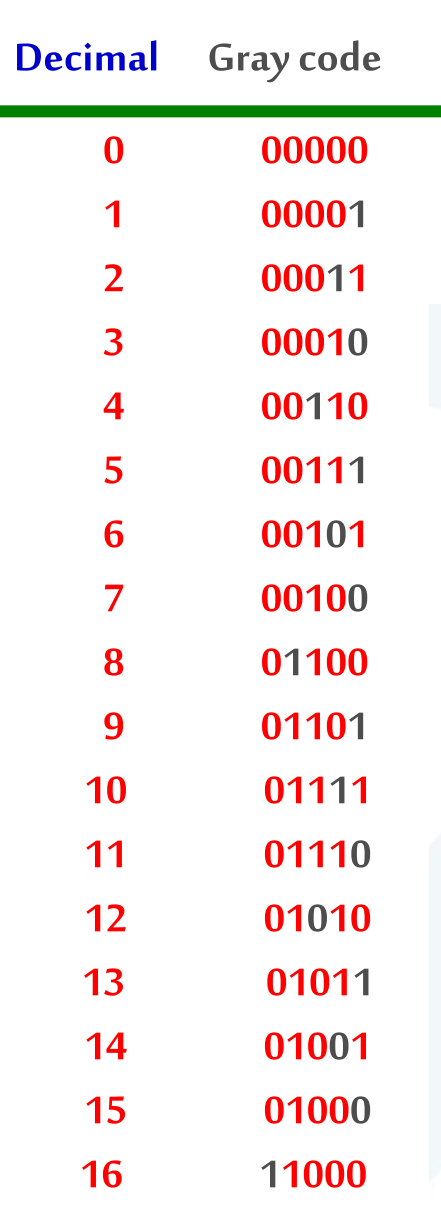

╱ **Gray Code** 

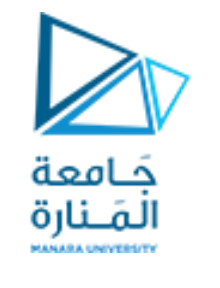

#### **ASCII Code**

➢اسمها اختصار لـ **American Standard Codefor Information Interchange**

➢تمثل األرقام ، الحروف، اإل شارات، إشاراتالتحكم..

➢تتكون ASCII Standardمن **bits 7** لكل رمز وتعطي **128** رمز.

➢تتكون ASCII Extendedمن **bits 8** لكل رمز

➢إن ASCII Extendedأضافترموزالرياضيات والرسومياتويصل عددالرموزإلى **256** رمز

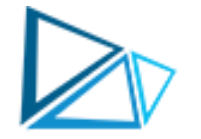

# **ASCII Chart**

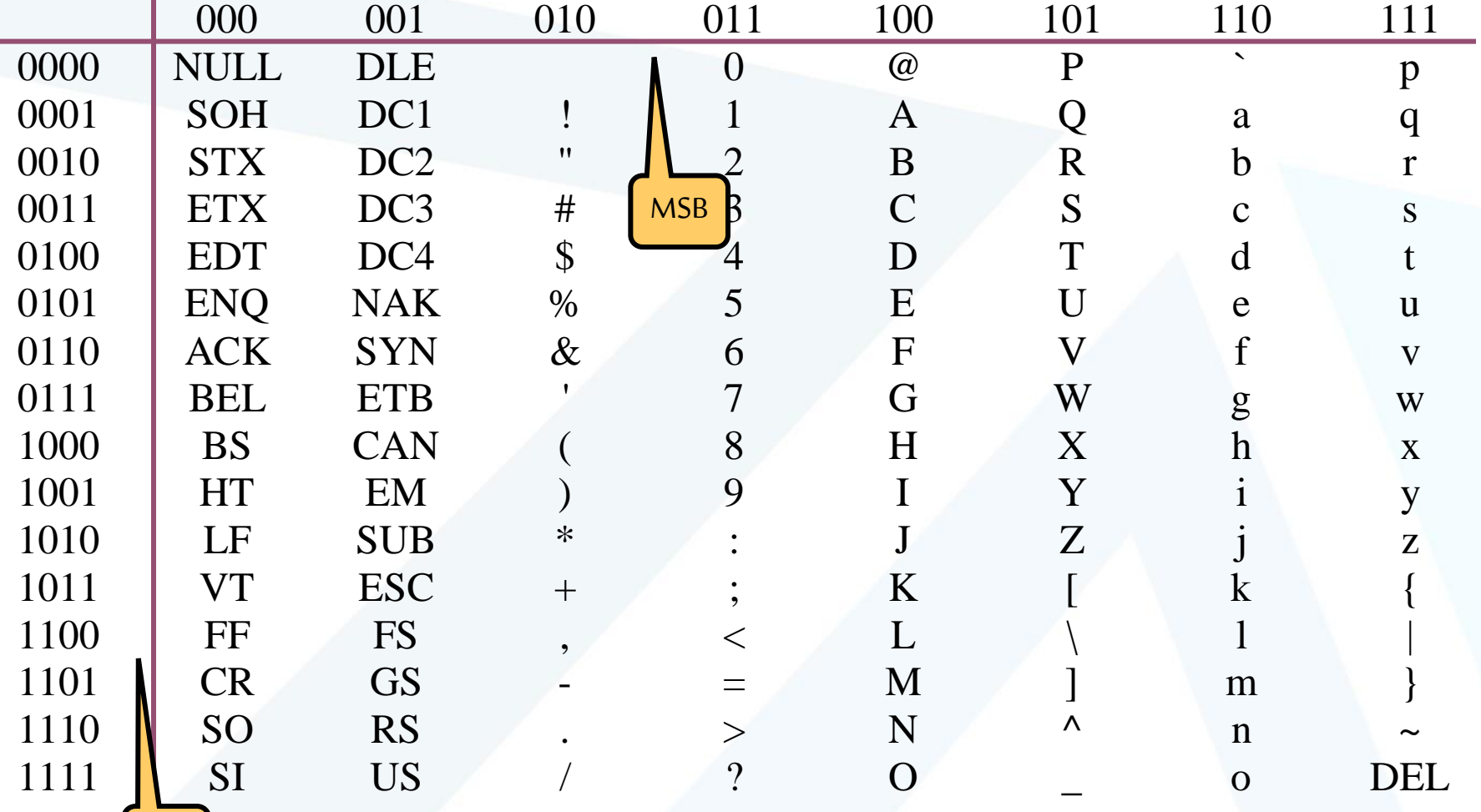

<https://manara.edu.sy/>

LSB

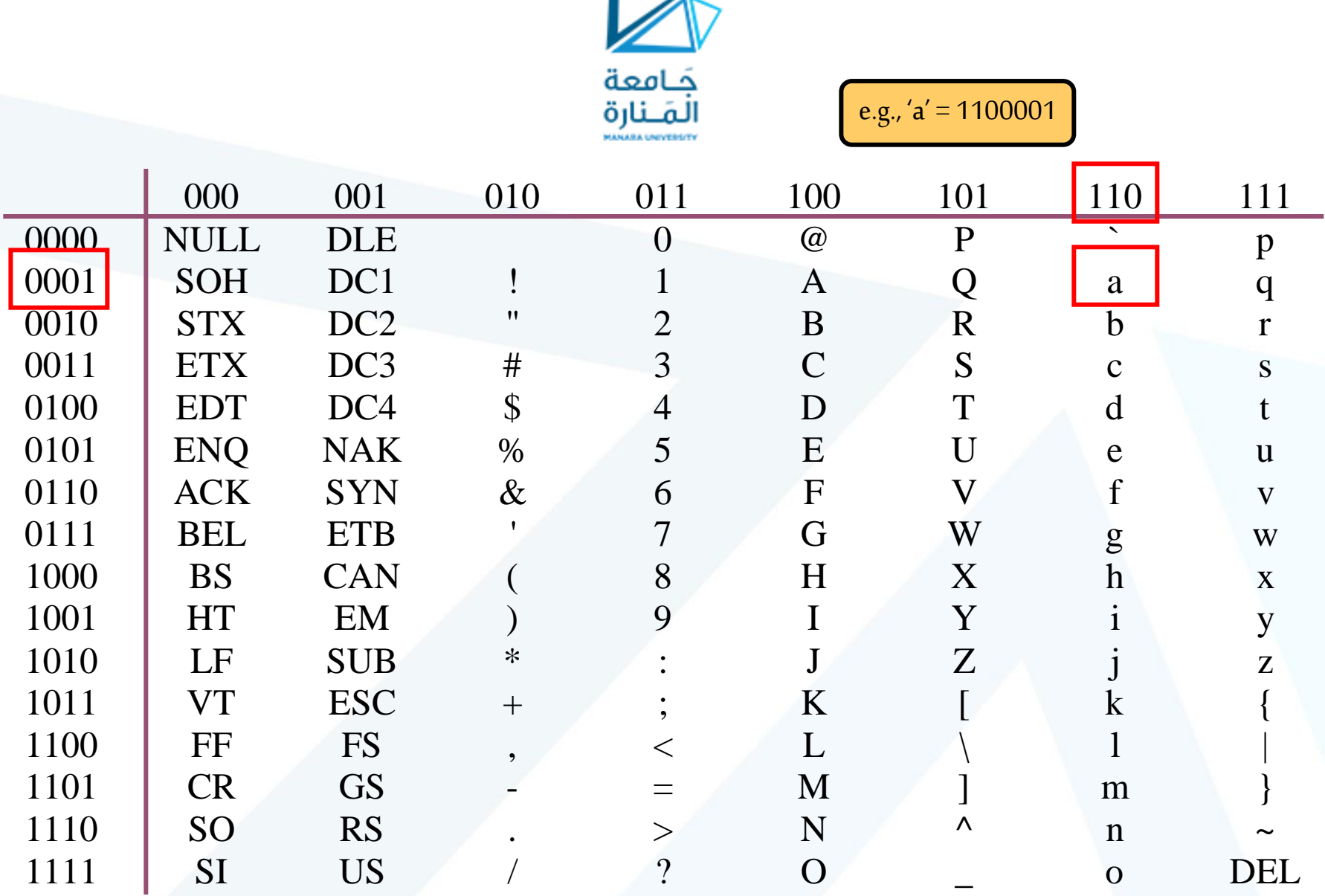

.<br>مفاهيم أساسية في الجبر البولياني

القسم الثاني

ڪامعة<br>المَــنارة

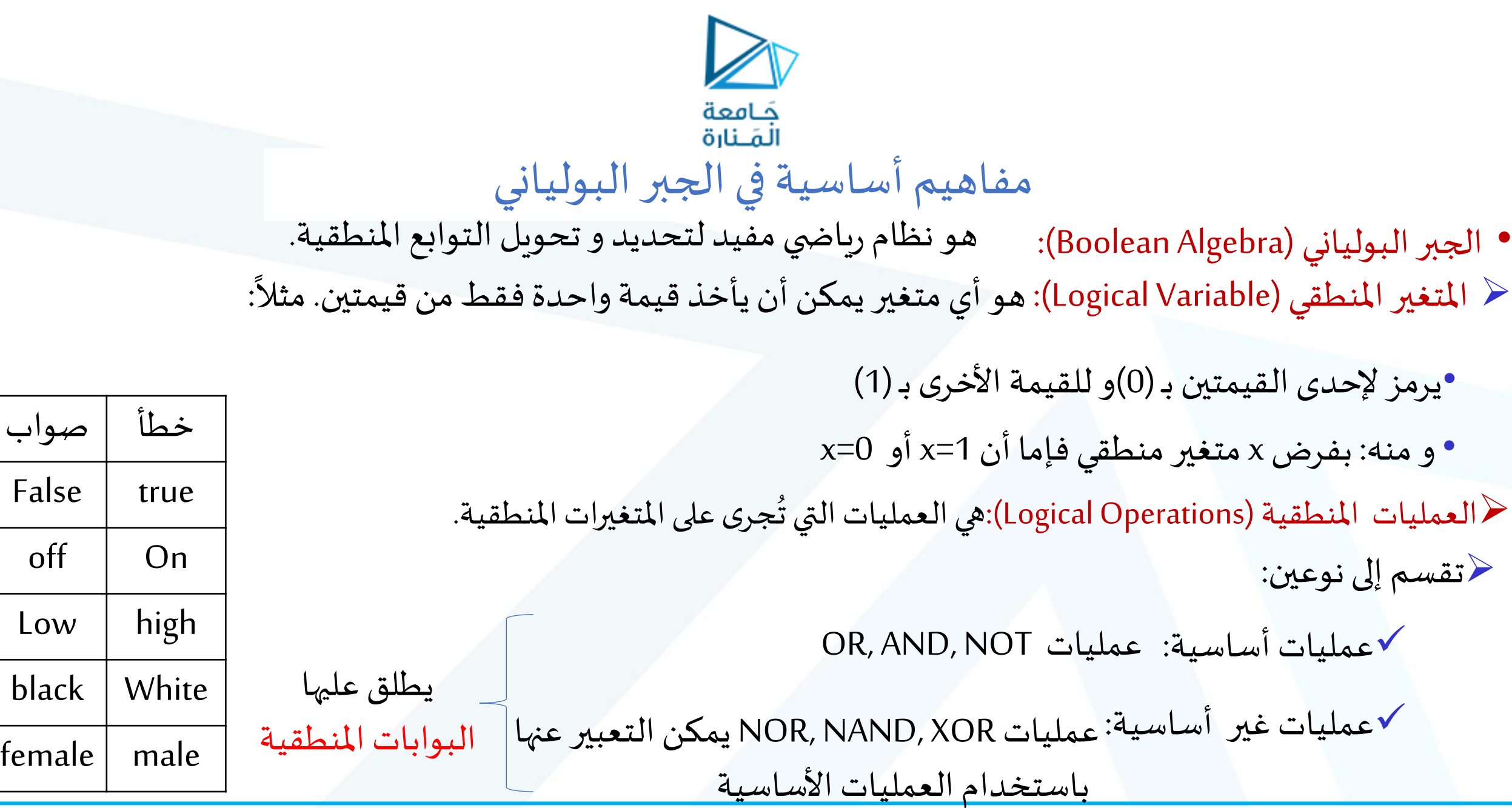

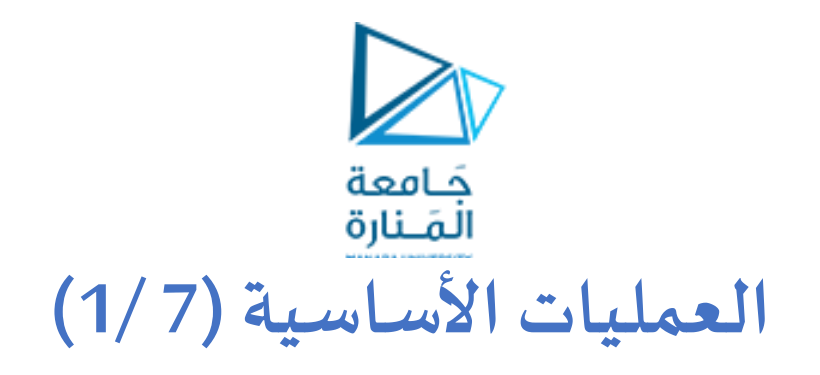

❖ **عملية NOT :**

✓ يطلق عليها عملية ا**لعكس املنطقي** ✓ يكون فيها الخرج هو معكوسللدخل أي: .1 الدخل =0 فيكون الخرج =1 .2 الدخل =1 فيكون الخرج = 0 ✓ يرمز للعمليةبوضع خط فوق املتغير. و تقرأ **معكوس**  $X = NOT A \Rightarrow X = A$ 

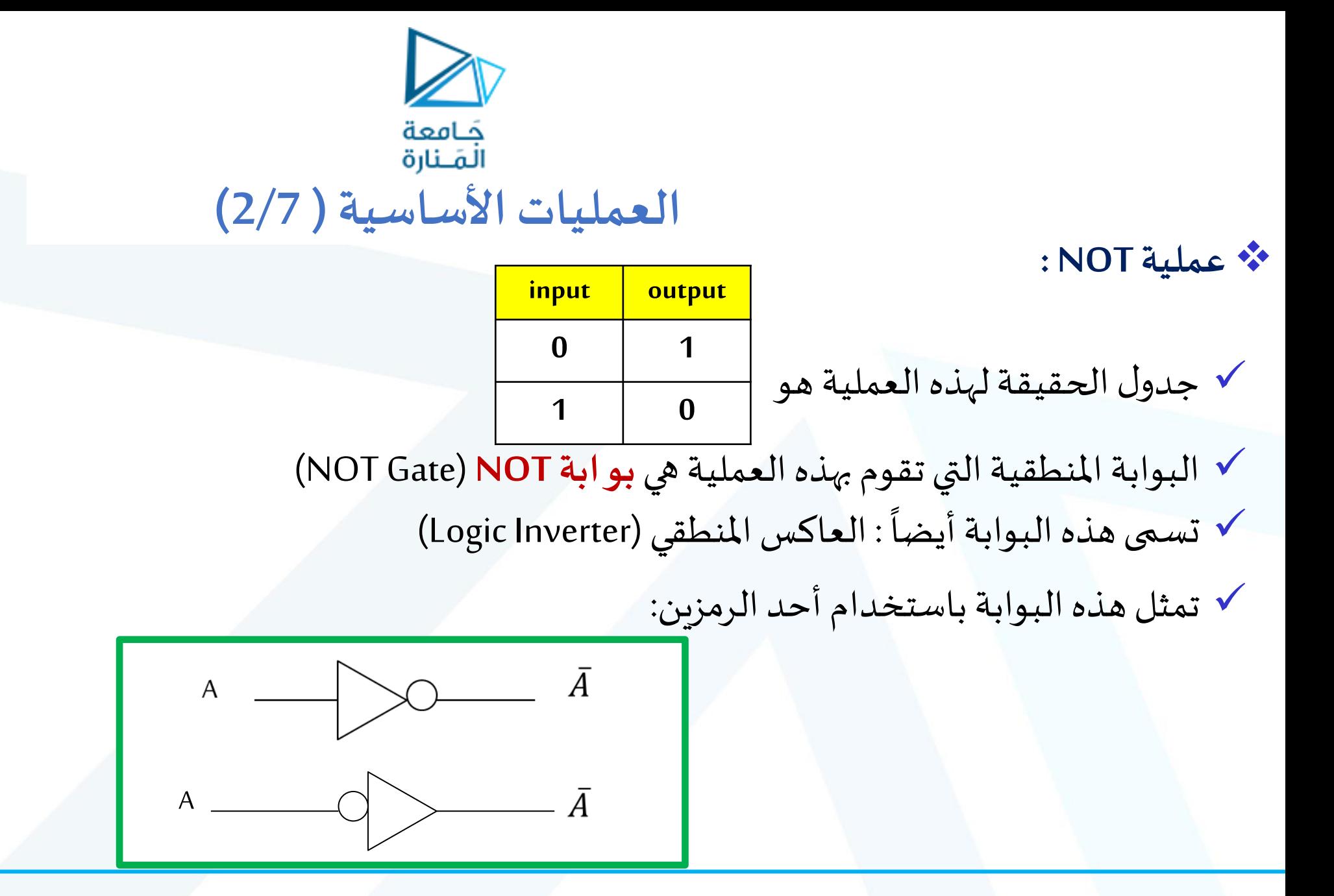

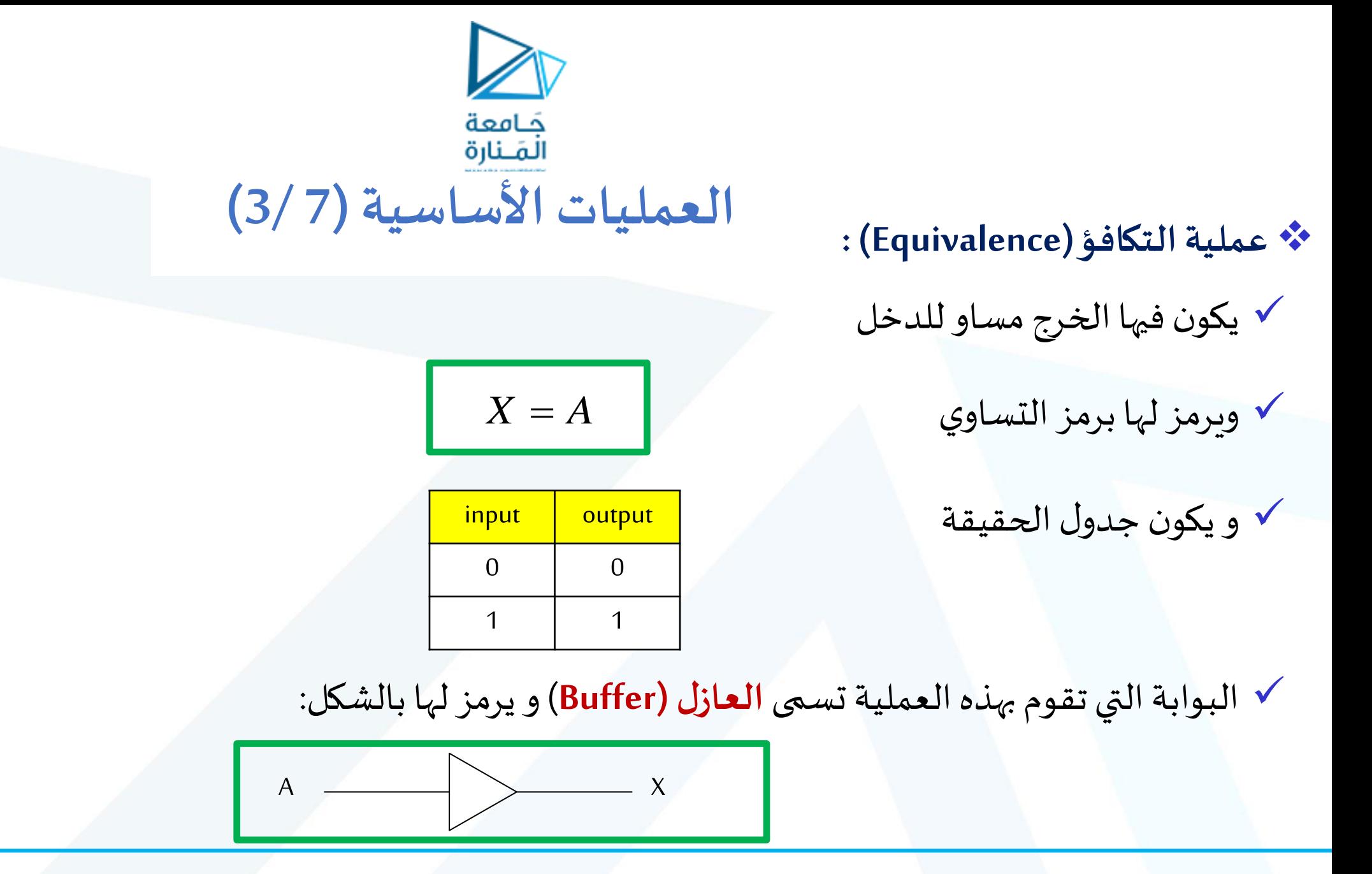

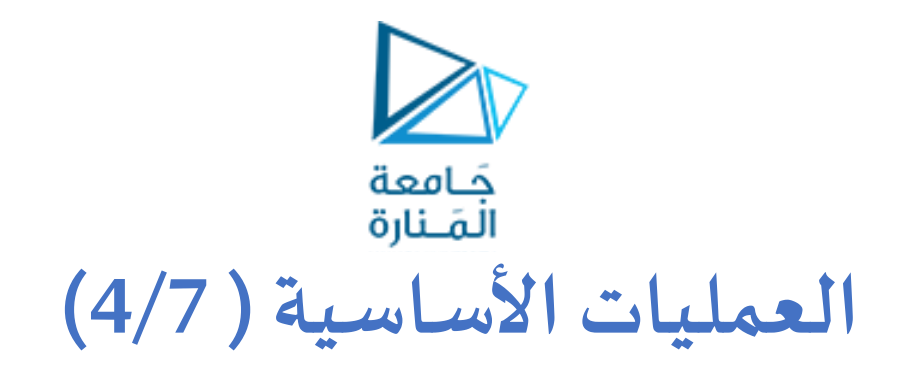

❖ **عملية AND :**

- ✓ يكون فيها:
- الخرج =1 إذا كانت جميع متغيرات الدخل مساوية للواحد
	- الخرج =0 إذا كان أحد متغيرات الدخل مساو للصفر
		- ✓ يرمز للعملية بإحدى الطرائق اآلتية:

$$
X = A \text{ AND } B
$$
  

$$
X = A.B
$$
  

$$
X = AB
$$

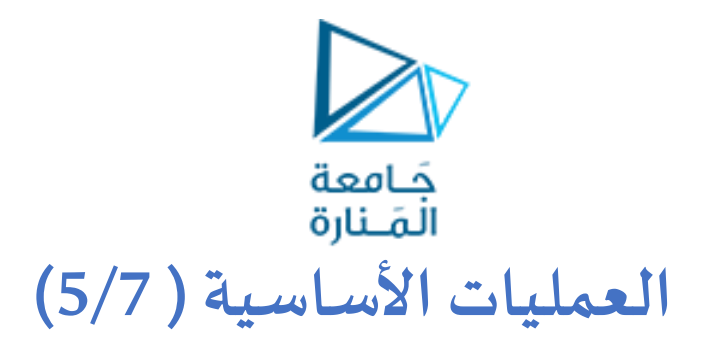

#### **عملية AND :** ❖

- البوابة التي تقوم بهذه العملية هي **بوابة AND X** ✓
	- ✔ جدول الحقيقة لبوابة AND ذات مدخلين هو الآتي:
		- ملاحظة:في جدول الحقيقة إذا كان عدد متغيرات الدخل N فإن عدد احتمالات الدخل متغيرات الدخل N فإن عدد اح<br>(عدد سطور الجدول)هو
			- هنا عدد متغيرات الدخل =٢ فيكون عدد  $2^2$ سطور الجدول ٤ $=$ 2
				- يرمز لبوابة AND بمدخلين بالشكل: ✓
	- **√** يرمز لبوابة AND بمدخلين بالشكل:<br>ملاحظة: يمكن أن يكون لهذه البوابة <u>أكثر من مدخلين</u>. ▪

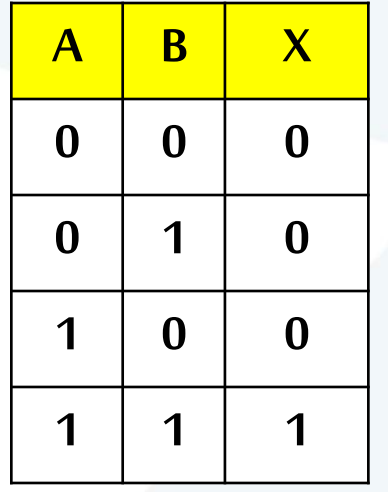

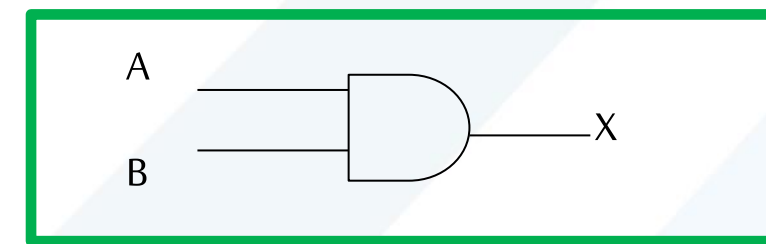

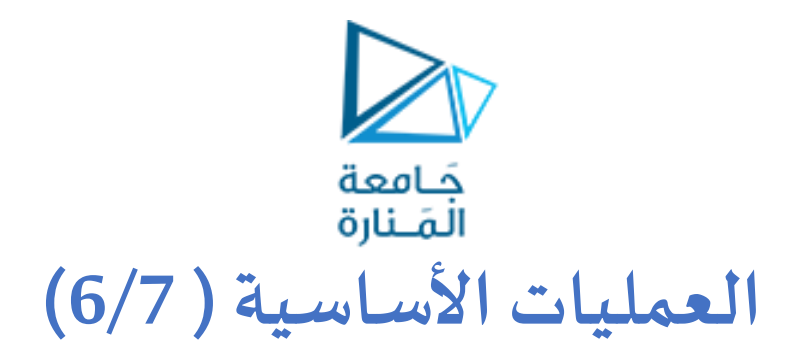

❖ **عملية OR :**

✓ يكون فيها:

- الخرج =1 إذا كان أحد متغيرات الدخل مساوية للواحد
- الخرج =0 إذا كانت جميع متغيرات الدخل مساو للصفر

 $\mathbf{R}[B] = \mathbf{R}[B]$ لاتية:  $\mathbf{R}[B]$  يرمز للعملية بإحدى الطرائق الآتية  $\mathbf{R}[B]$  $X = A$  *O*R *B*  $\qquad$   $\qquad$ 

✓ جدول الحقيقةلبوابة OR ذات مدخلين هو اآلتي:

✓ البوابة التي تقوم بهذه العملية هي **بوابة OR**

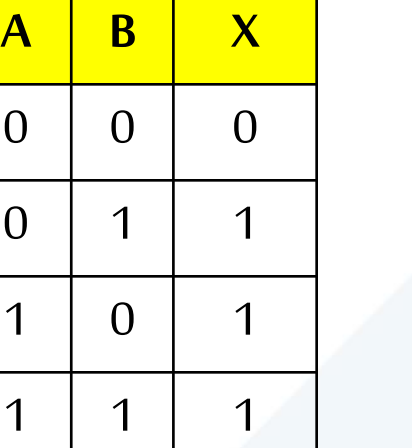

 $X = A + B$ 

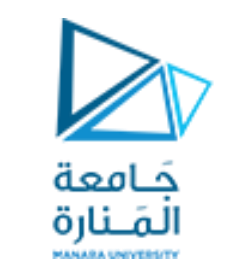

**العمليات األساسية ( 7/7)**

❖ **عملية OR :**

✓ يرمز لبوابة OR بمدخلين بالشكل:

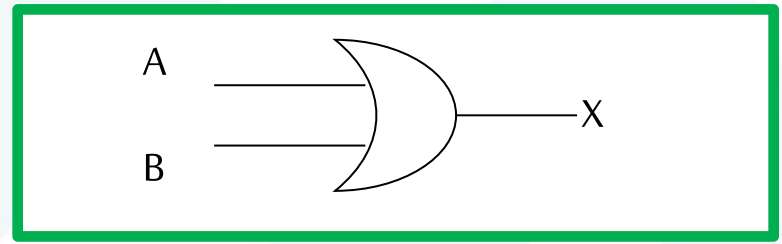

■ ملاحظة: يمكن أن يكون لهذه البوابة <u>أكثر من مدخلين</u>.

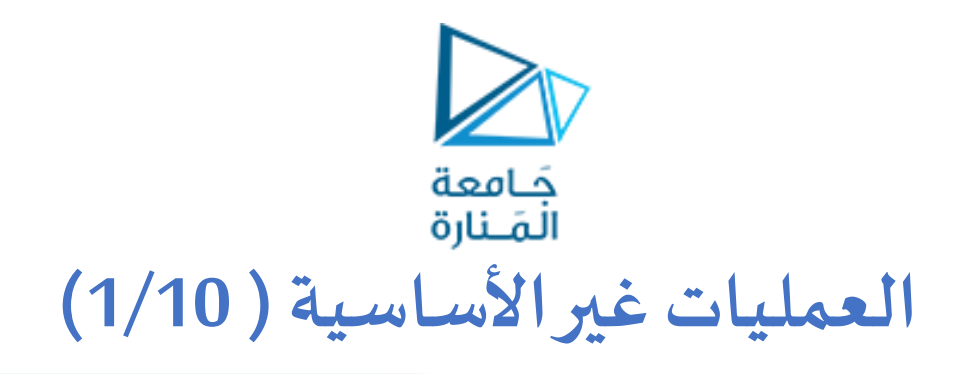

❖ **عملية NAND :**

✓ هي عبارة عن عملية AND متبوعة بعملية NOT . أي أنها عملية AND NOT . ✓ يرمز للعملية بإحدى الطرائق اآلتية:

> $X = A \uparrow B$  $X = AB$  $X = A.B$  $X = A \, AND \, B$  $X = A$  *N* AND *B*  $\begin{array}{l}\nNAND \ B \\
> \hline\nAND \ B \\
> \hline\nB\n\end{array}$

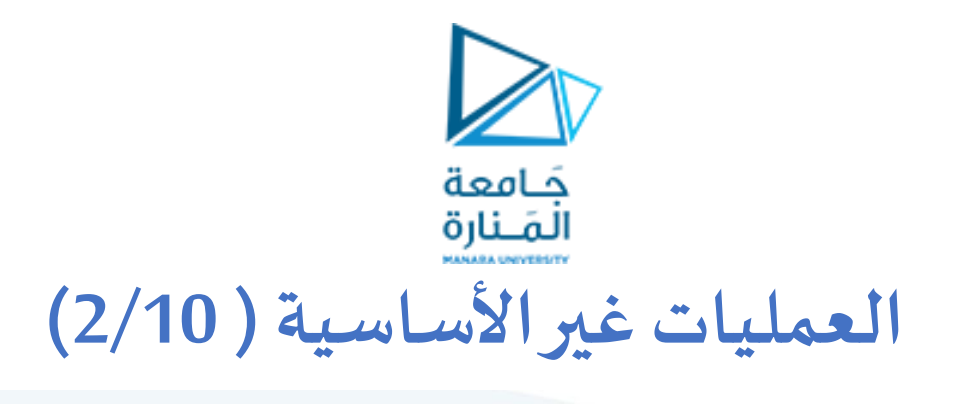

❖ **عملية NAND :**

- ✓ يكون فيها:
- الخرج =1 إذا كان أحد متغيرات الدخل مساوية للصفر
- الخرج =0 إذا كانت جميع متغيرات الدخل مساو للواحد
	- ✓ جدول الحقيقةلها عكسجدول الحقيقةلـ AND:

✓ البوابة التي تقوم بذلك هي بوابة NAND و لها الشكل اآلتي:

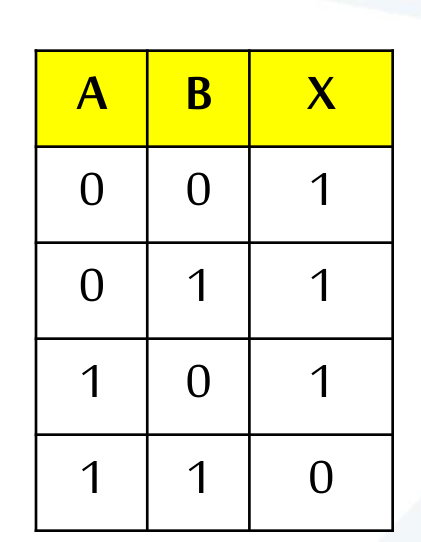

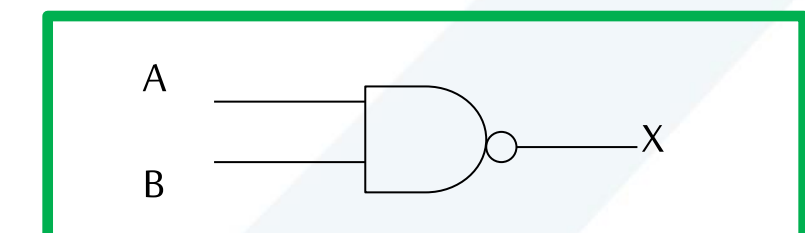

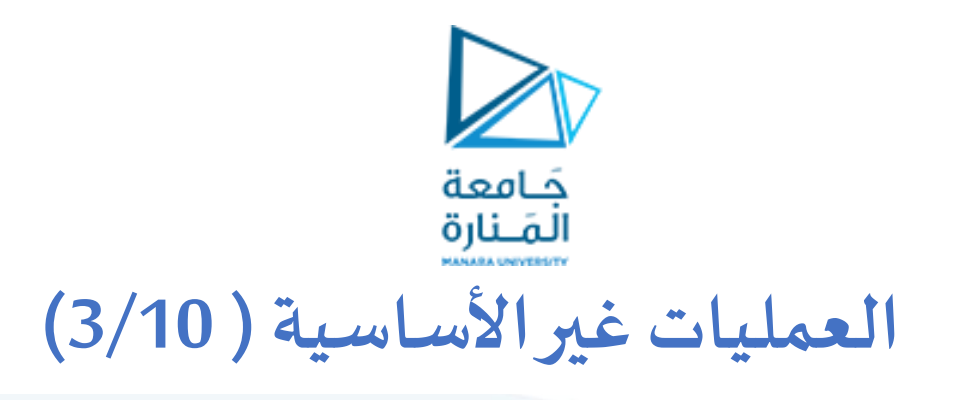

❖ **عملية NOR :** ✓ هي عبارة عن عملية OR متبوعة بعملية NOT . أي أنها عملية OR NOT . ✓ يرمز للعملية بإحدى الطرائق اآلتية:

$$
X = A \text{ NOR } B
$$
  

$$
X = \overline{A \text{ AND } B}
$$
  

$$
X = \overline{A + B}
$$
  

$$
X = A \downarrow B
$$

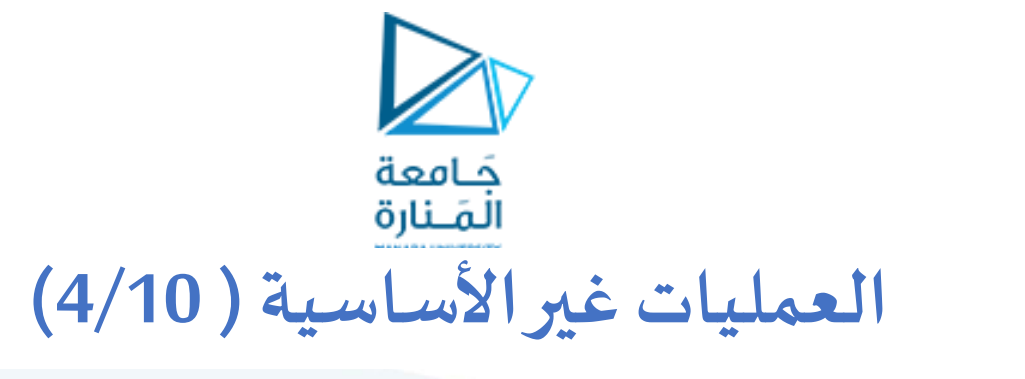

❖ **عملية NOR :**

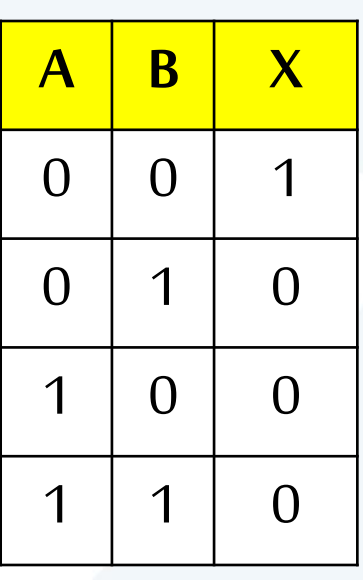

✓ جدول الحقيقةلها عكسجدول الحقيقةلـ OR:

✓ البوابة التي تقوم بذلك هي بوابة NOR و لها الشكل اآلتي:

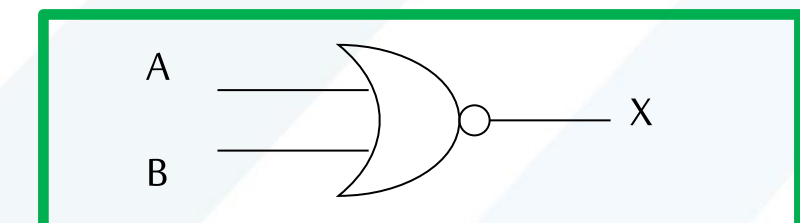

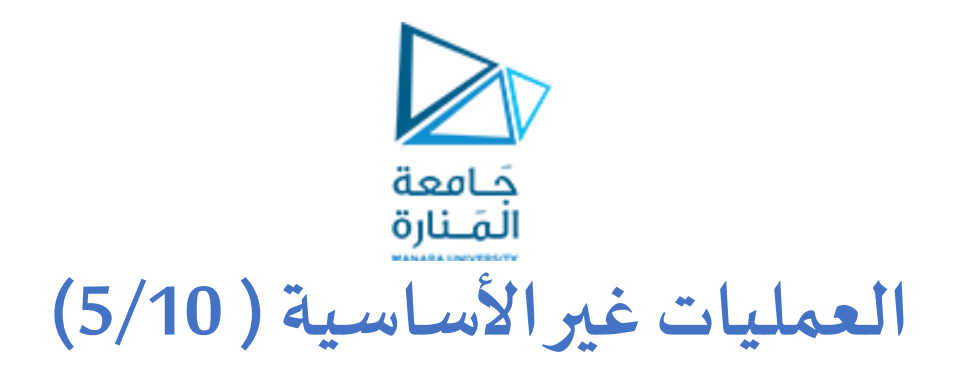

**:(Exclusive OR) XOR عملية**❖

✓ تسمى عملية عدم التكافؤ أو االختالف. ▪ الخرج=1 إذا كان الدخالن **مختلفين** ✓ فيها يكون :

✓ يرمز لهذه العملية بطريقتين مختلفتين: ▪ الخرج=0 إذا كان الدخالن **متماثلين**

 $X = A \oplus B$  $X = A XORB$ 

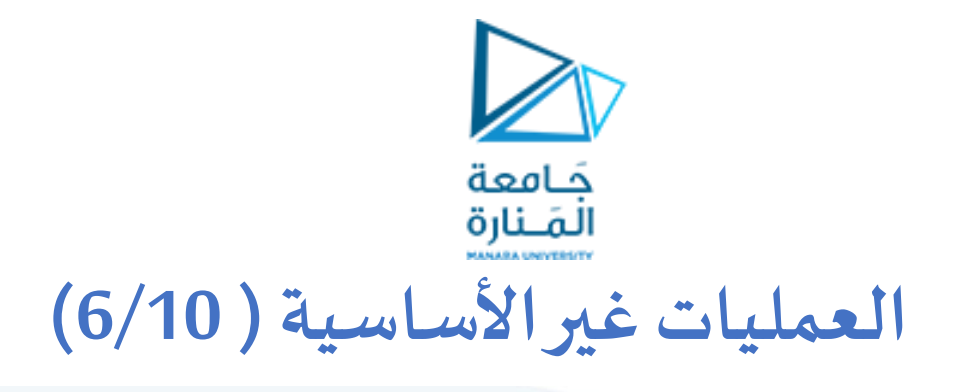

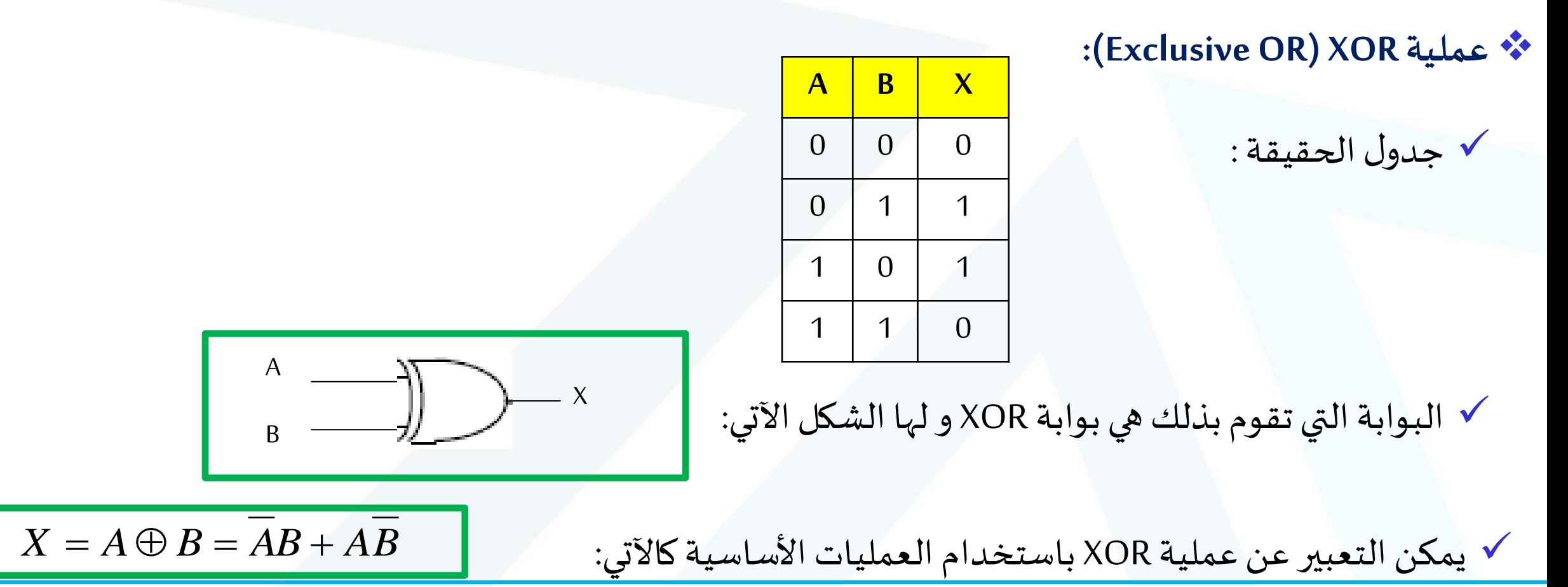

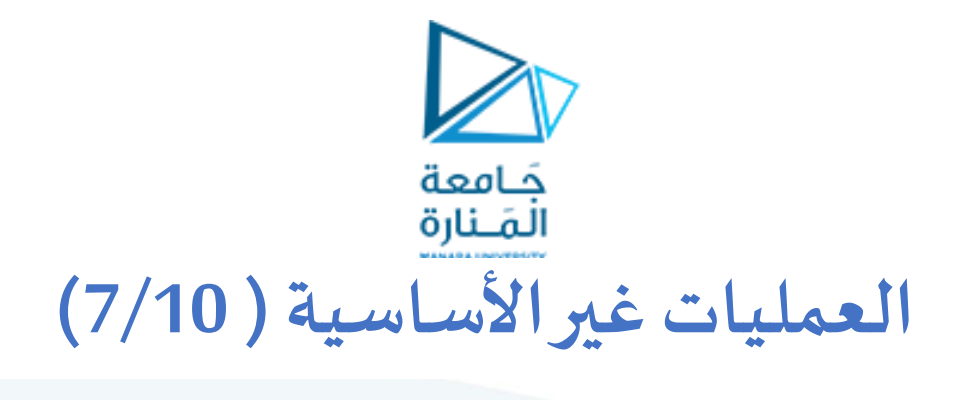

**:(Exclusive OR) XOR عملية**❖

✓ إثباتصحةالعالقة يمكن أن يتم باستخدام جدول الحقيقة: *X* <sup>=</sup> *A B* <sup>=</sup> *AB* + *AB*

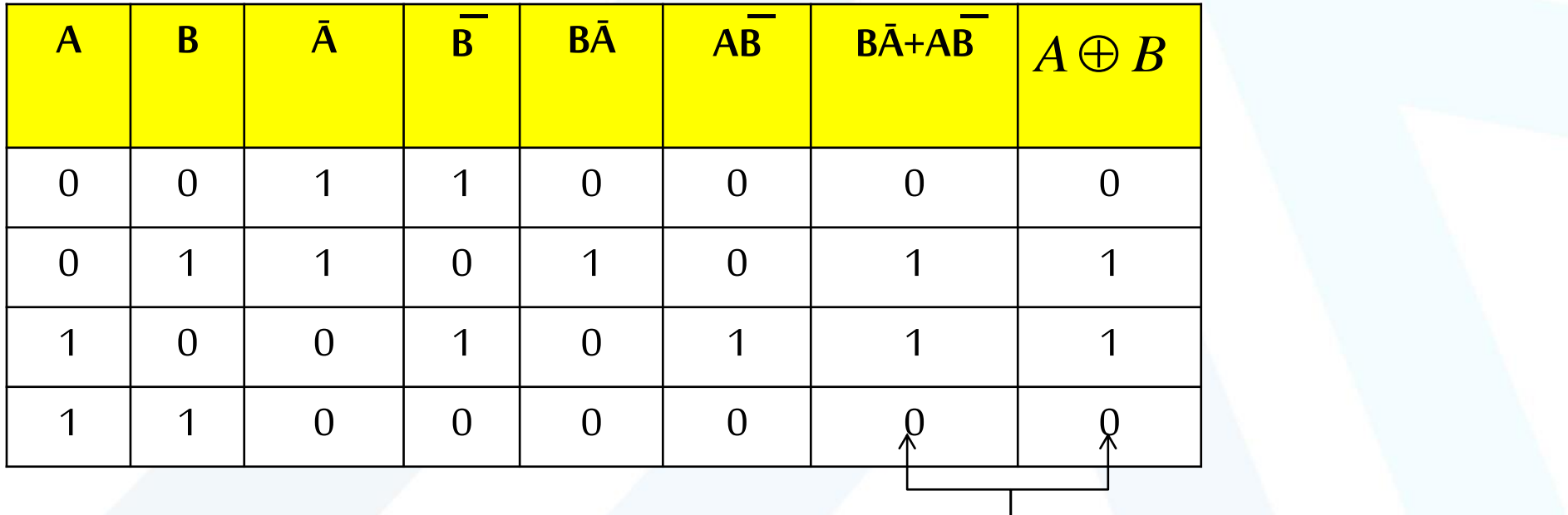

متساويتان و العالقة صحيحة

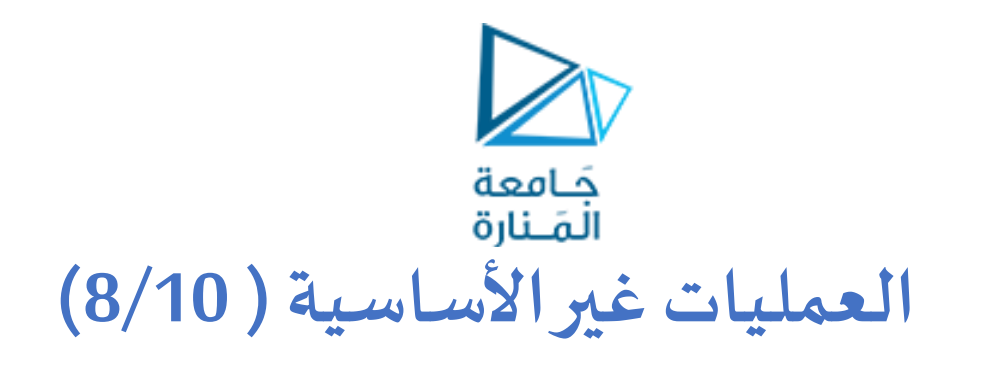

- ❖ **عملية XNOR :**
- ✓ هي عكس عملية XOR تسمى عمليةالتساوي. ✓ فيها يكون :
- الخرج=1 إذا كان الدخلان متماثلين
- الخرج=0 إذا كان الدخالن مختلفين

✓ يرمز لهذه العملية بطريقتين مختلفتين:

 $X = A \oplus B$  $X = A$  *XNOR*  $B$ 

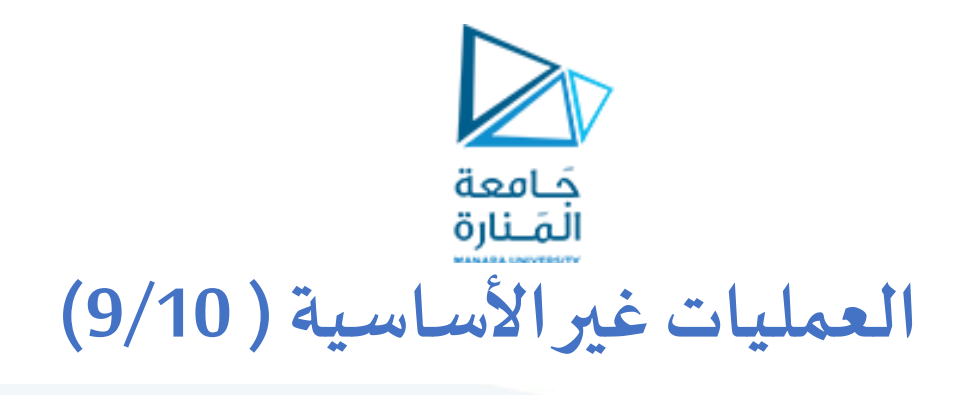

❖ **عملية XNOR :**

✓ جدول الحقيقة:

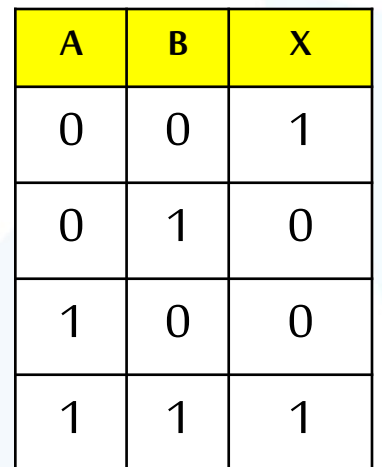

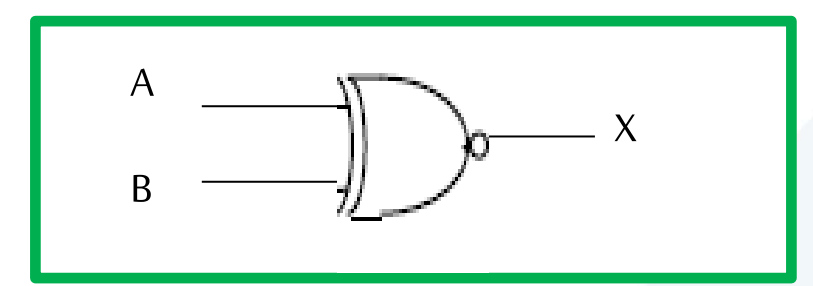

✓ البوابة التي تقوم بذلك هي بوابة XNOR و لها الشكل اآلتي:

✓ يمكن التعبير عن عملية XNOR باستخدام العمليات األساسية كاآلتي:

 $X = A \oplus B = AB + AB$ 

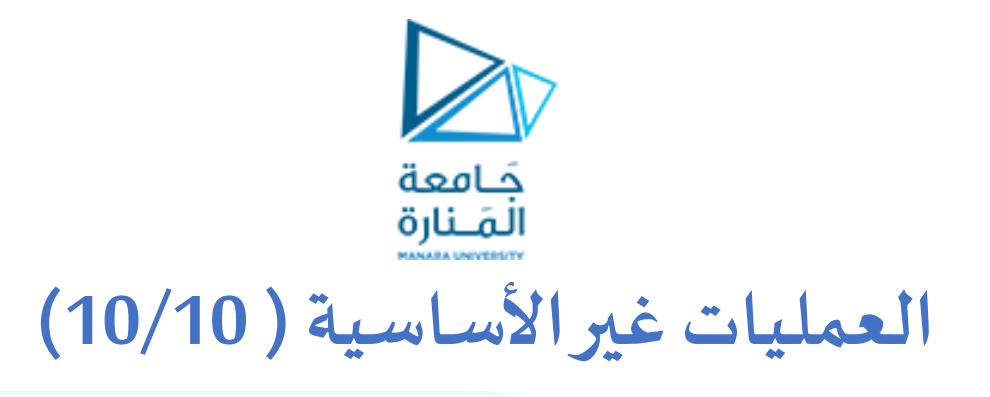

❖ **عملية XNOR :**

✓ إثبات صحة العالقة يمكن أن يتم باستخدام جدول الحقيقة: *X* <sup>=</sup> *A B* <sup>=</sup> *AB* + *AB*

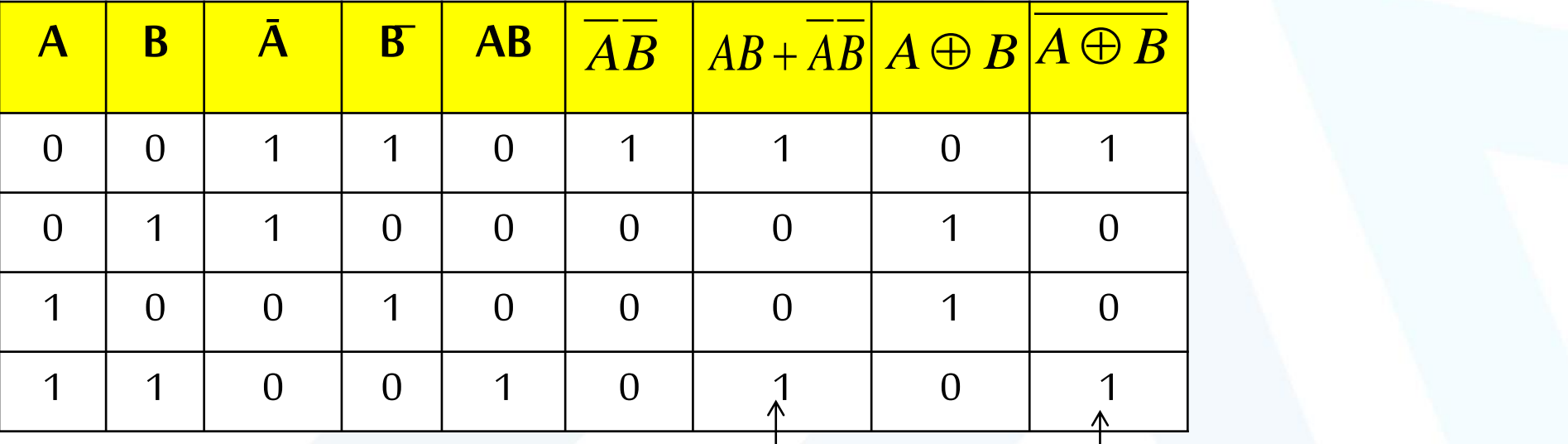

متساويين و العالقة صحيحة

**مالحظة: ال يوجد بوابات XOR أو XNOR بأكثر من مدخلين** 

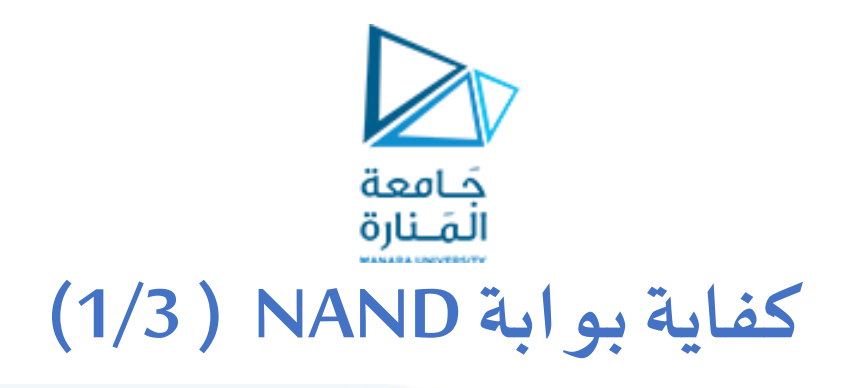

❖ **كفاية NAND :**

✓ أي يمكن إجراء العمليات الثالث األساسية )OR,AND,NOT )باستخدام بوابة NAND أي يمكن تمثيل العمليات األساسيةبدارات منطقيةمكونةمن بوابات NAND

#### ✓ **عملية NOT :**

▪ يمكن استخدام بوابة NAND كعاكس منطقي بربط جميع أطراف الدخل لها بطرف واحد

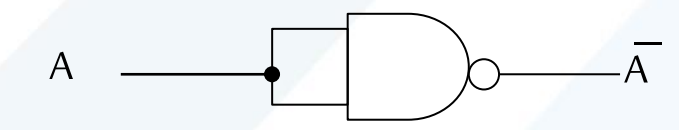

▪ و يمكن أن نرمز لبوابة NAND املستخدمة كعاكس منطقي بـبوابة NAND بطرف واحد

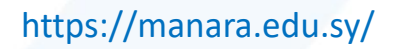

 $A \longrightarrow \bigcirc$   $\overline{A}$ 

**A B X**

0 0 1

 $0$  | 1 | 1

 $1 \mid 0 \mid 1$ 

1 1 0

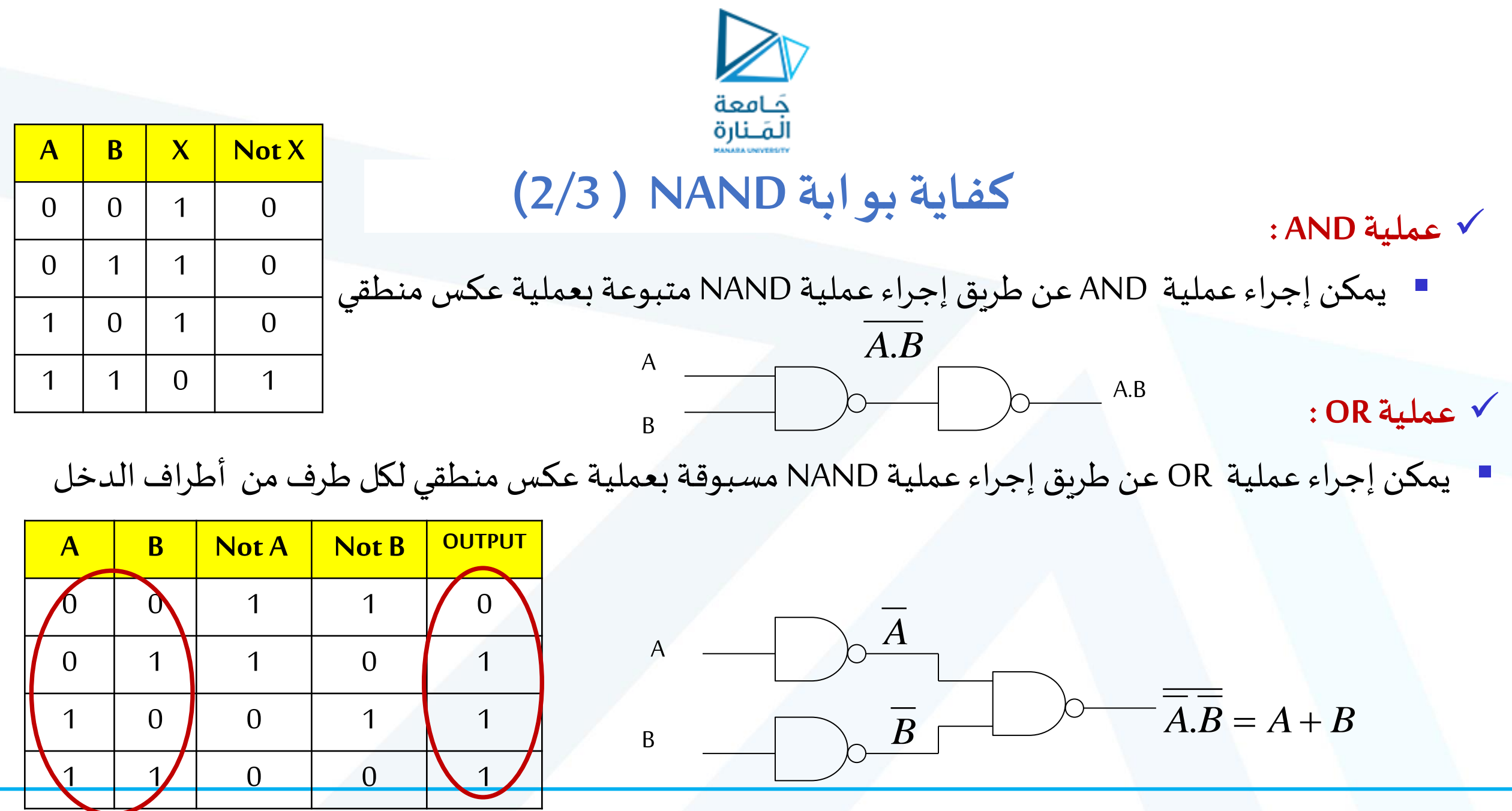

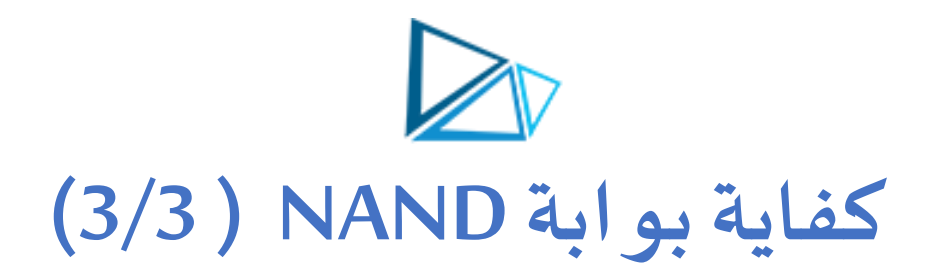

❖ **كفاية NAND :**

✓ إثبات صحة العالقة يمكن أن يتم باستخدام جدول الحقيقة: *A*+ *B* <sup>=</sup> *A*.*B*

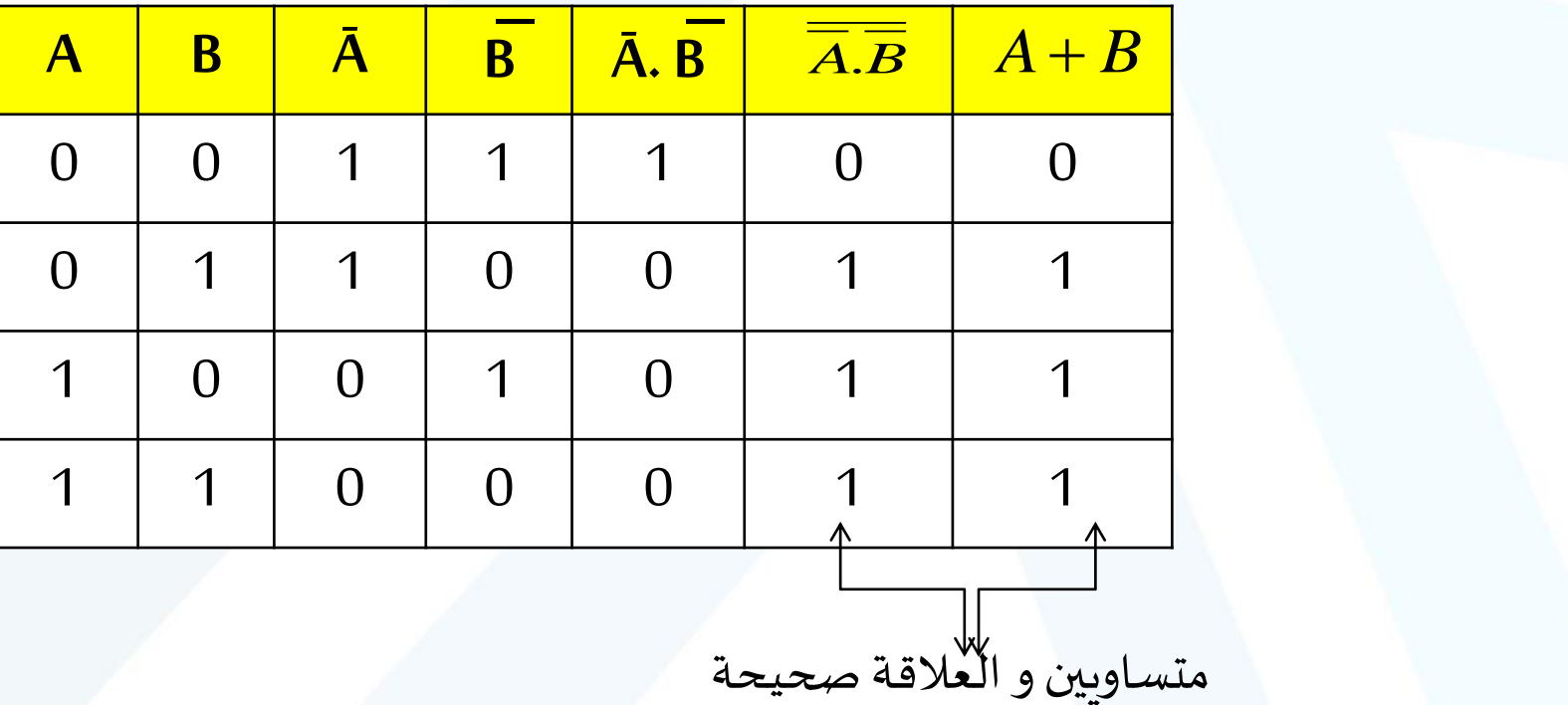

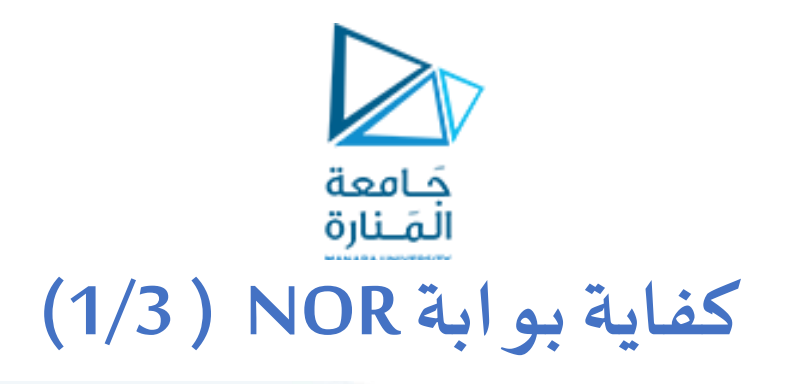

- ❖ **كفاية NOR :**
- ✓ أي يمكن إجراء العمليات الثالث األساسية )OR,AND,NOT )باستخدام بوابة NOR أي يمكن تمثيل العمليات الأساسية بدارات منطقية مكونة من بوابات NOR فقط.
	- ✓ **عملية NOT :**
	- يمكن استخدام بوابة NOR كعاكس منطقي بربط جميع أطراف الدخل لها بطرف واحد

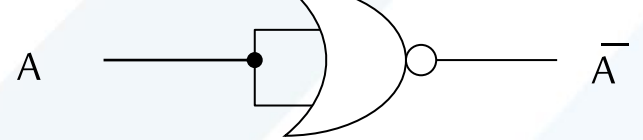

▪ يمكن أن نرمز لبوابة NOR املستخدمة كعاكس منطقي بـبوابة NOR بطرف واحد

 $A \longrightarrow \bigcirc$   $\overline{A}$ 

**A B X**

0 0 1

 $0$   $\begin{array}{|c|c|c|}$   $1 & 0 \end{array}$ 

 $1 \mid 0 \mid 0$ 

1 1 0

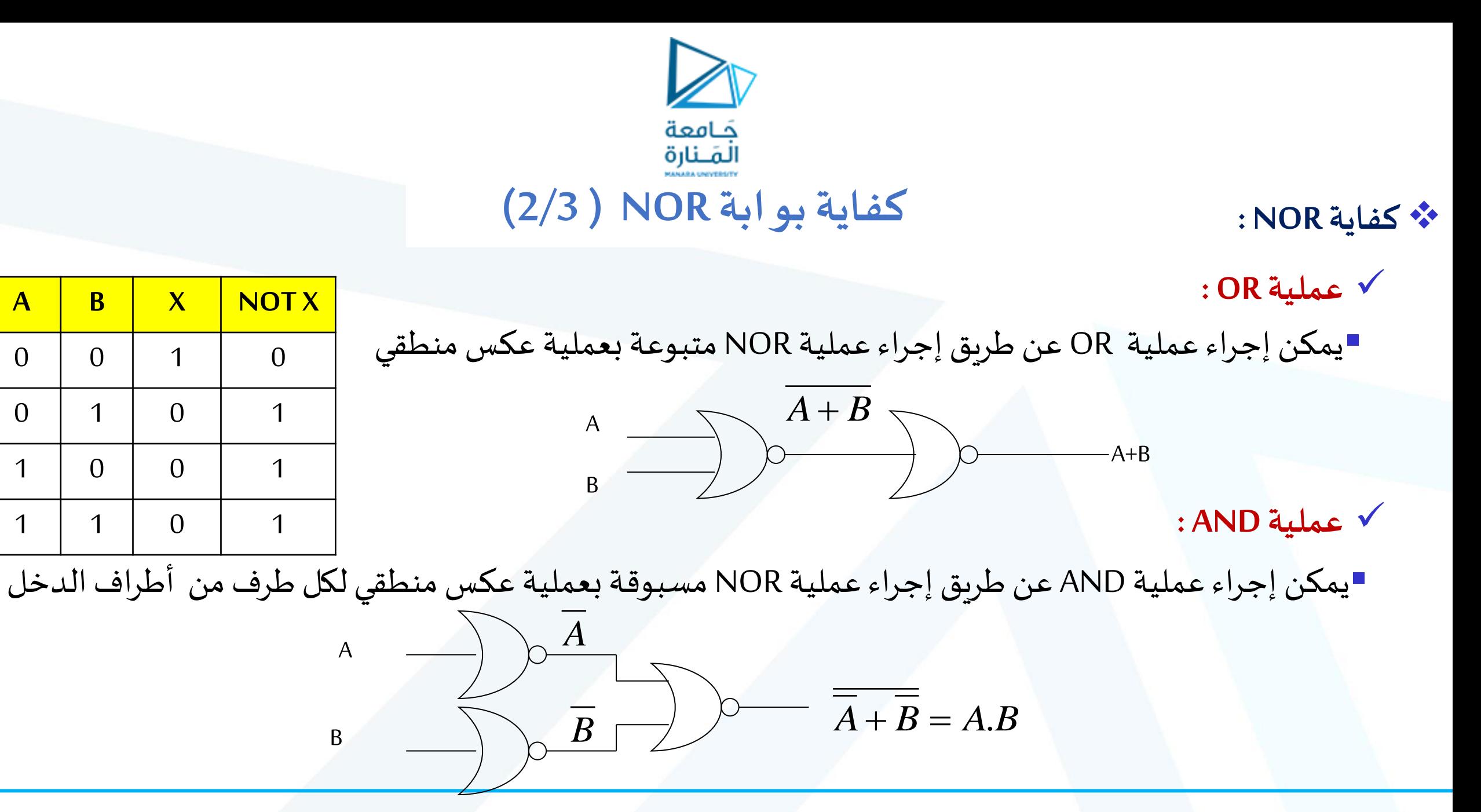

<https://manara.edu.sy/>

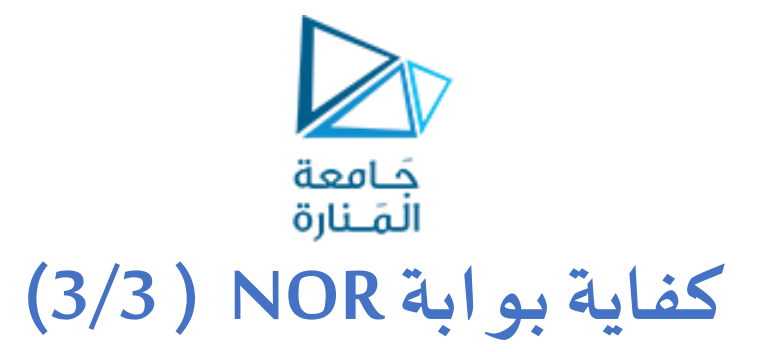

❖ **كفاية NOR :**

✓ إثبات صحة العالقة يمكن أن يتم باستخدام جدول الحقيقة: *A*+ *B* <sup>=</sup> *A*.*B*

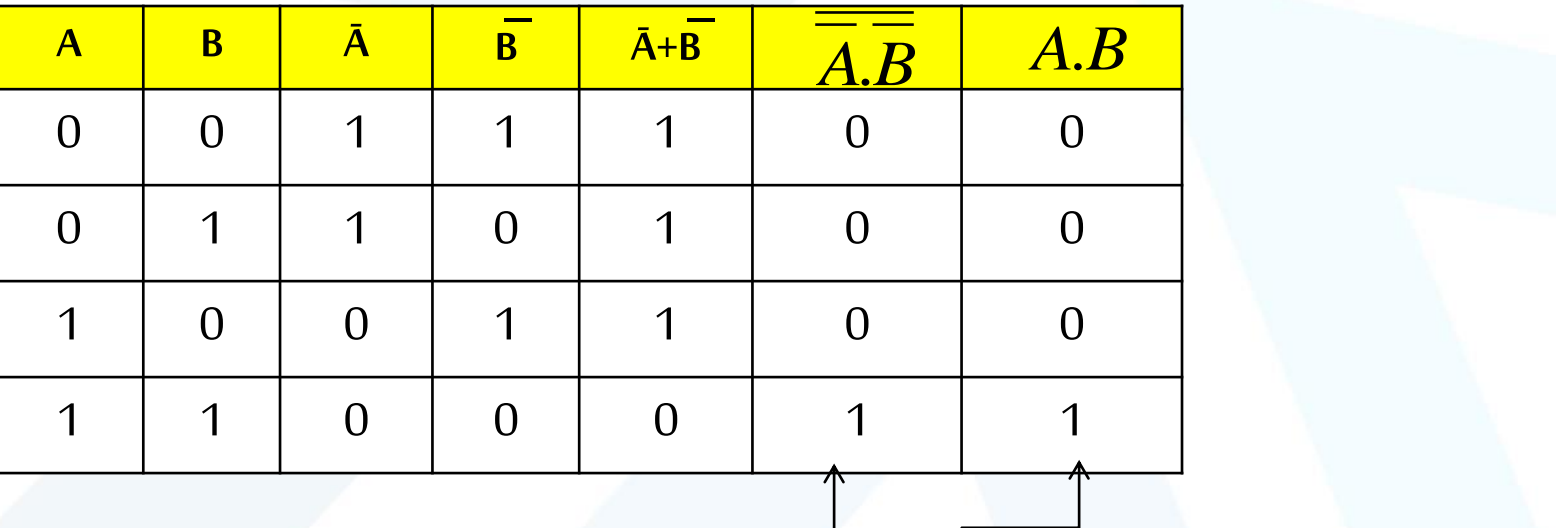

متساويان و العالقة صحيحة

✓ مالحظة: توجد بوابات NOR,NAND بأكثر من مدخلين.

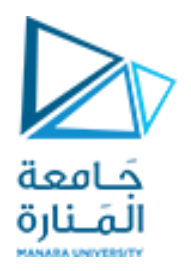

### **تغيير عدد املداخل )In-Fan )للبوابة املنطقية (1/3)**

- ➢ الغاية جعل عدد املداخل يناسب الهدف من استخدام البوابة و ذلك ألن عدد املداخل قد يكون أكبر أو أقل مما نحتاج إليه.
	- **طرائق إنقاص عدد مداخل البوابة:**
	- .1 يربط طرف الدخل الزائد بأحد أطراف الدخل المستخدمة، مثلاً  $\sum_{k=1}^{n}$

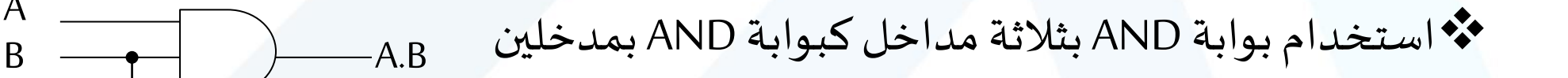

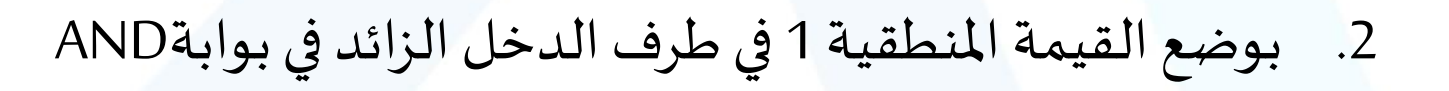

A

1

 $\overline{B}$   $\overline{\phantom{A}}$   $\overline{\phantom{A}}$   $\overline{\phantom{$ 

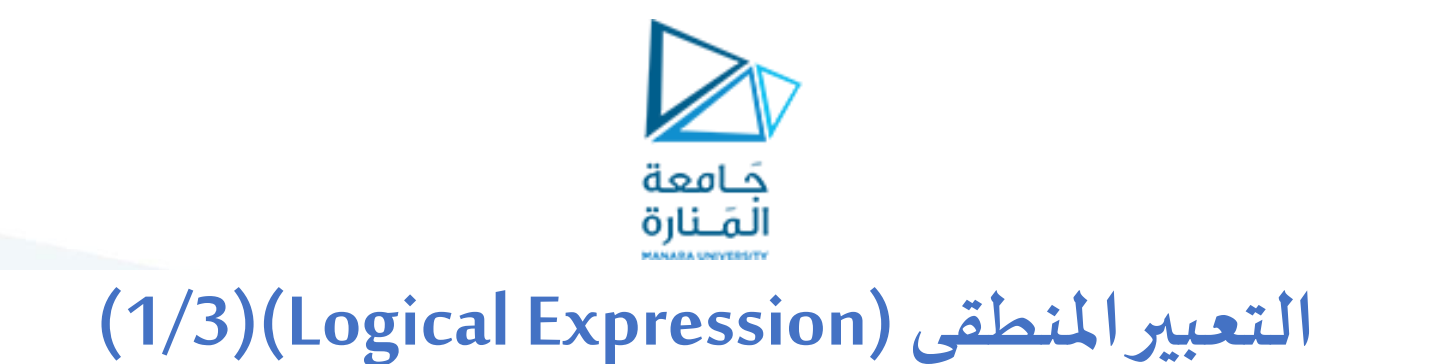

▪ **التعبير املنطقي:**

عبارة عن مجموعة من المتغيرات المنطقية المرتبطة مع بعضها البعض بعمليات منطقية

 $\tilde{\zeta}$ مثال:

 $X = A + \overline{B} \cdot \overline{C}$ 

يتكون هذا التعبيرمن:

A,B,C,X أربعةمتغيرات

تربط بينها عمليات NOT وAND وOR و عملية التكافؤ ) =(

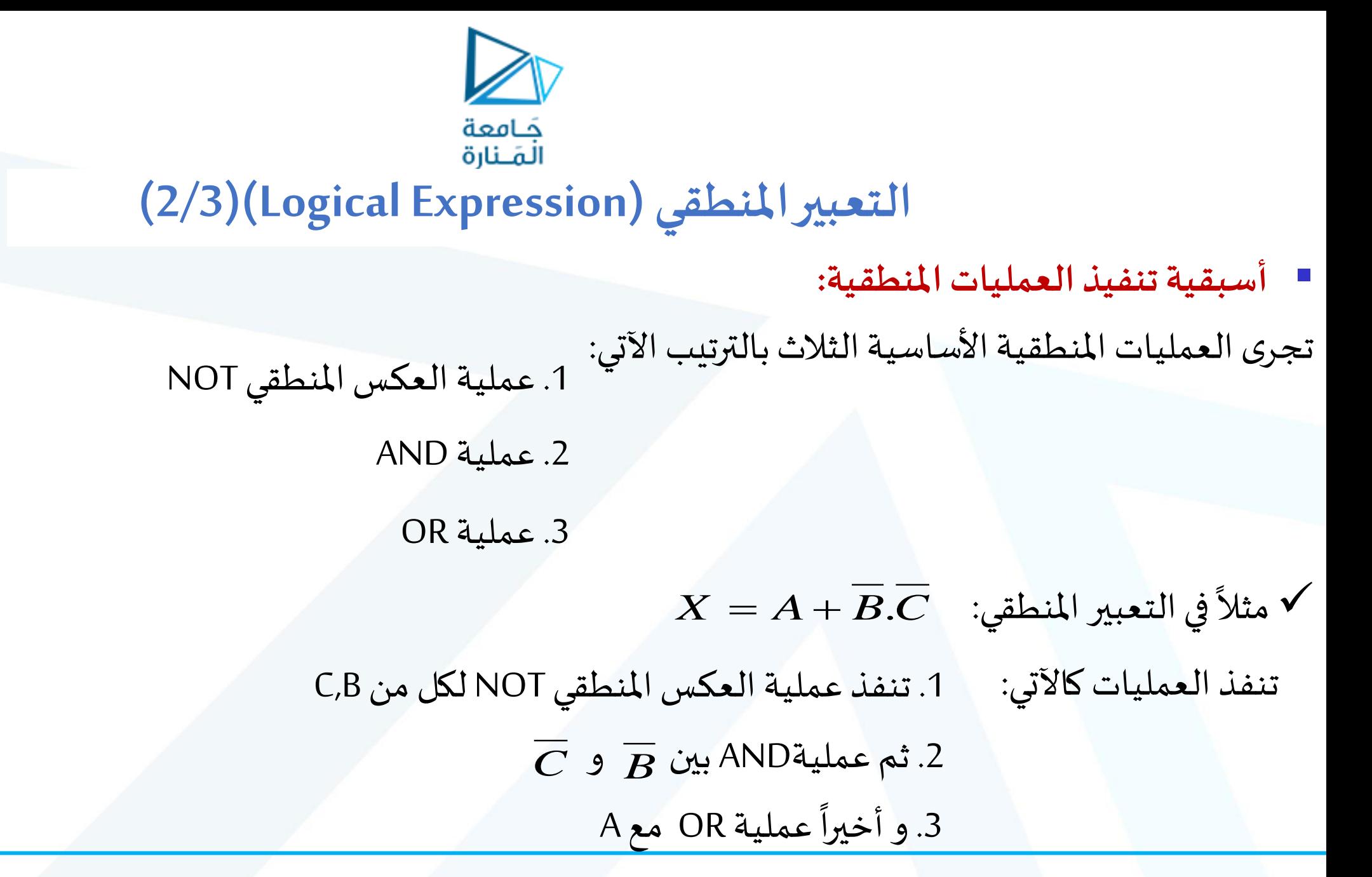

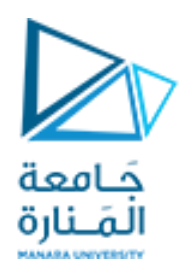

### **التعبير املنطقي )Expression Logical))3/3(**

- **أسبقية تنفيذ العمليات املنطقية:**
- $\tilde{\zeta}$  $X=\left(A+\overline{B}\right).\overline{C}$  مثلاً:  $\overline{C}$ ✓في حال وجودأكثرمن عمليةلها نفساألسبقيةتنفذ العمليات من اليسارإلىاليمين ✔ يمكن استخدام الأقواس للتحكم في ترتيب إجراء العمليات،حيث يكون للأقواس الأولوية في التنفيذ

باستخدام الأقواس ستنفذ عملية OR قبل عملية AND رغم أن لـ AND الأسبقية و ذلك لوجود الأقواس. حيث: تنفذ عملية العكس املنطقي لـ B و من ثم عملية OR بعد االنتهاء من إجراء العمليات بين القوسين ننتقل إلى تنفيذ خارج الأقواس أي تنفيذ العكس المنطقي لـ C و من ثم تنفيذ عملية AND .

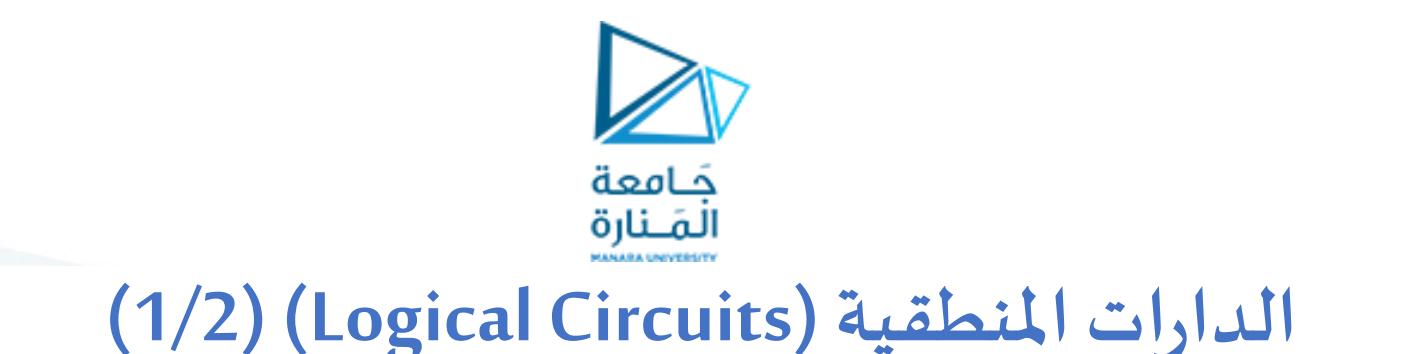

▪ **الدارةاملنطقية:**

تمثيل أي تعبير منطقي بدارة منطقية، حيث تربط البوابات المنطقية مع بعضها تبعاً للعمليات المنطقية الموجودة في التعبير  $\frac{1}{\sqrt{2}}$ المنطقي بالأسلوب المناسب.

$$
X = A + \overline{B} \cdot \overline{C}
$$
نیمoperator

الدارةاملنطقية:

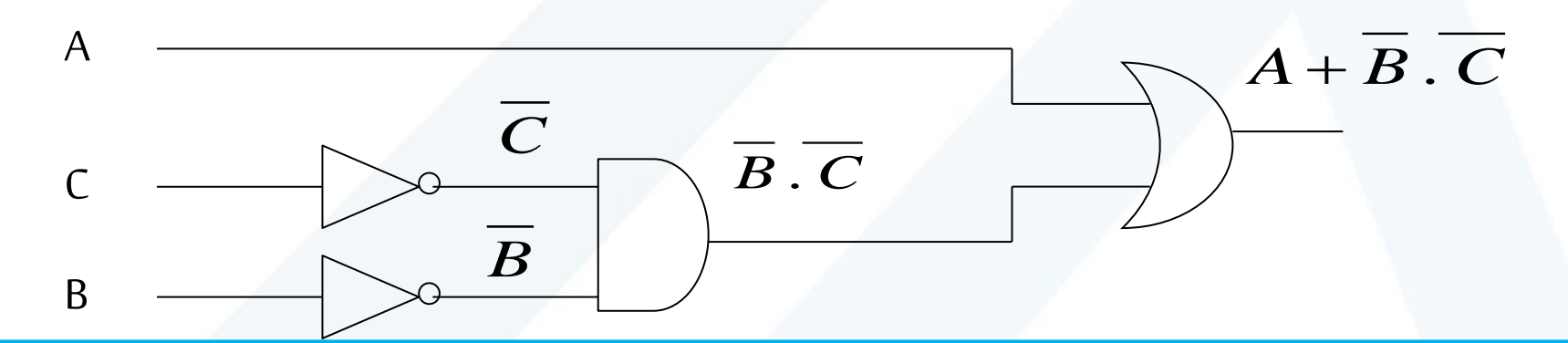

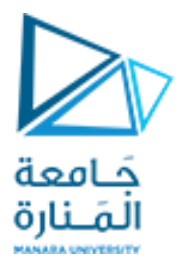

### **(2/2) )Logical Circuits(الداراتاملنطقية**

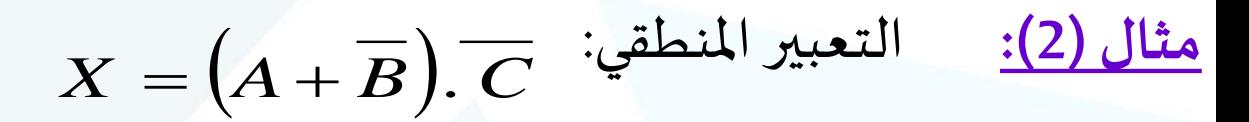

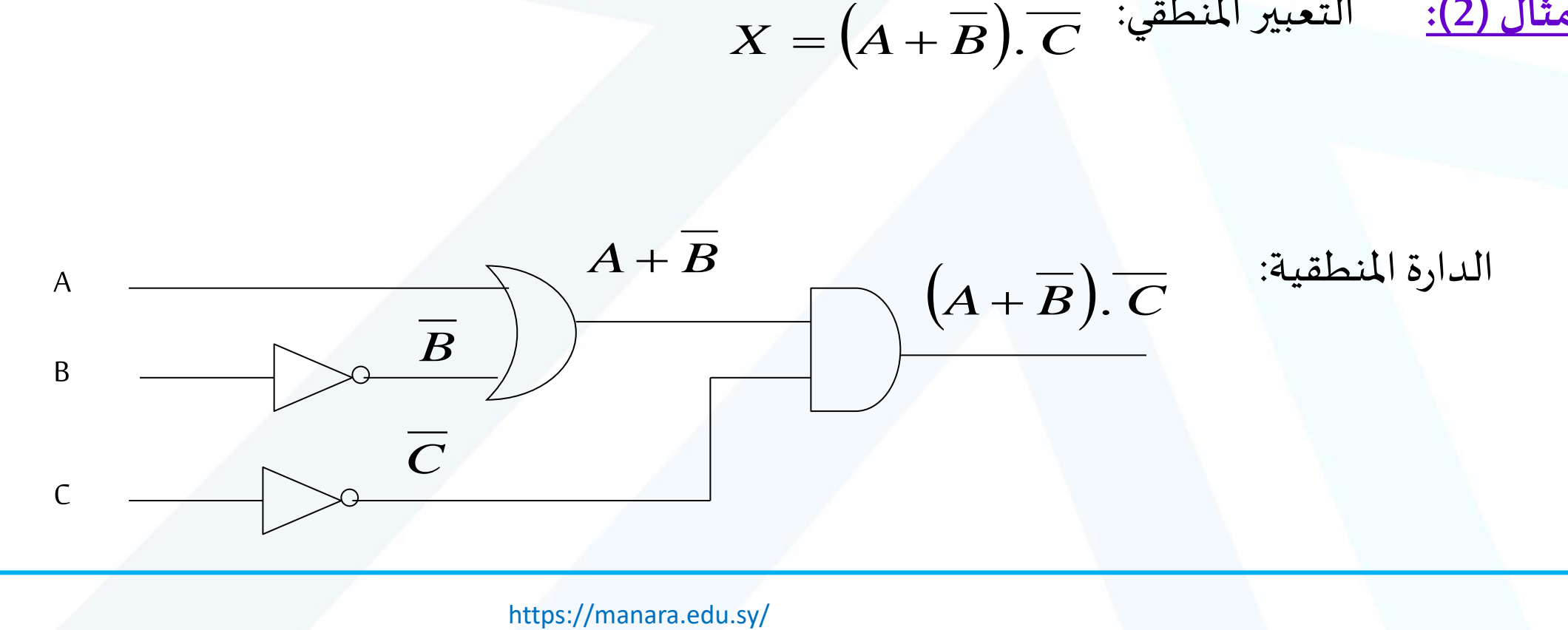

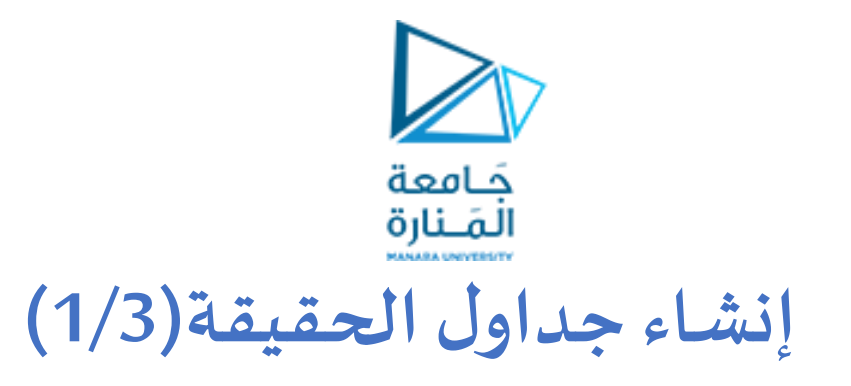

■جدول الحقيقة : جدول يوضح جميع احتمالات الدخل للدارة المنطقية و قيم الخرج المقابلة لكل منها.

 $X = A + \overline{B}.\overline{C}$  مثال (1): أنشئ جدول الحقيقة للتعبير الآتي:

الحل:

.1 نحدد عدد األعمدة: عدد الأعمدة > (عدد متغيرات الدخل + متغير الخرج )=4

> .2 نحدد عدد األسطر:  $2^{\mathsf{3}}=8$  عدد االأسطر $=8$

> > فيكون جدول الحقيقة:

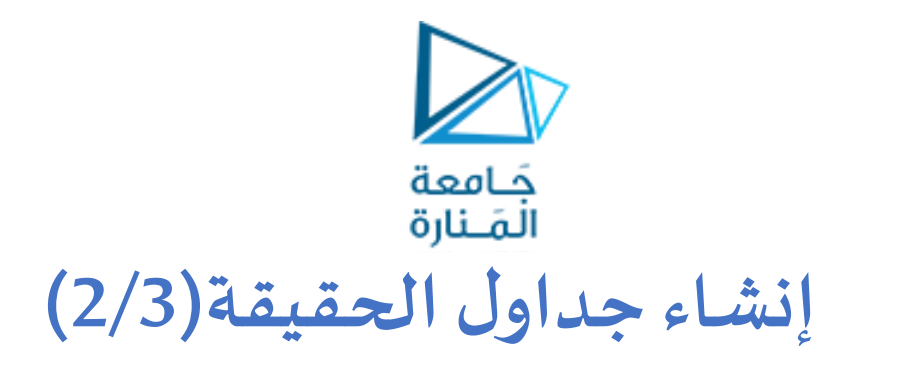

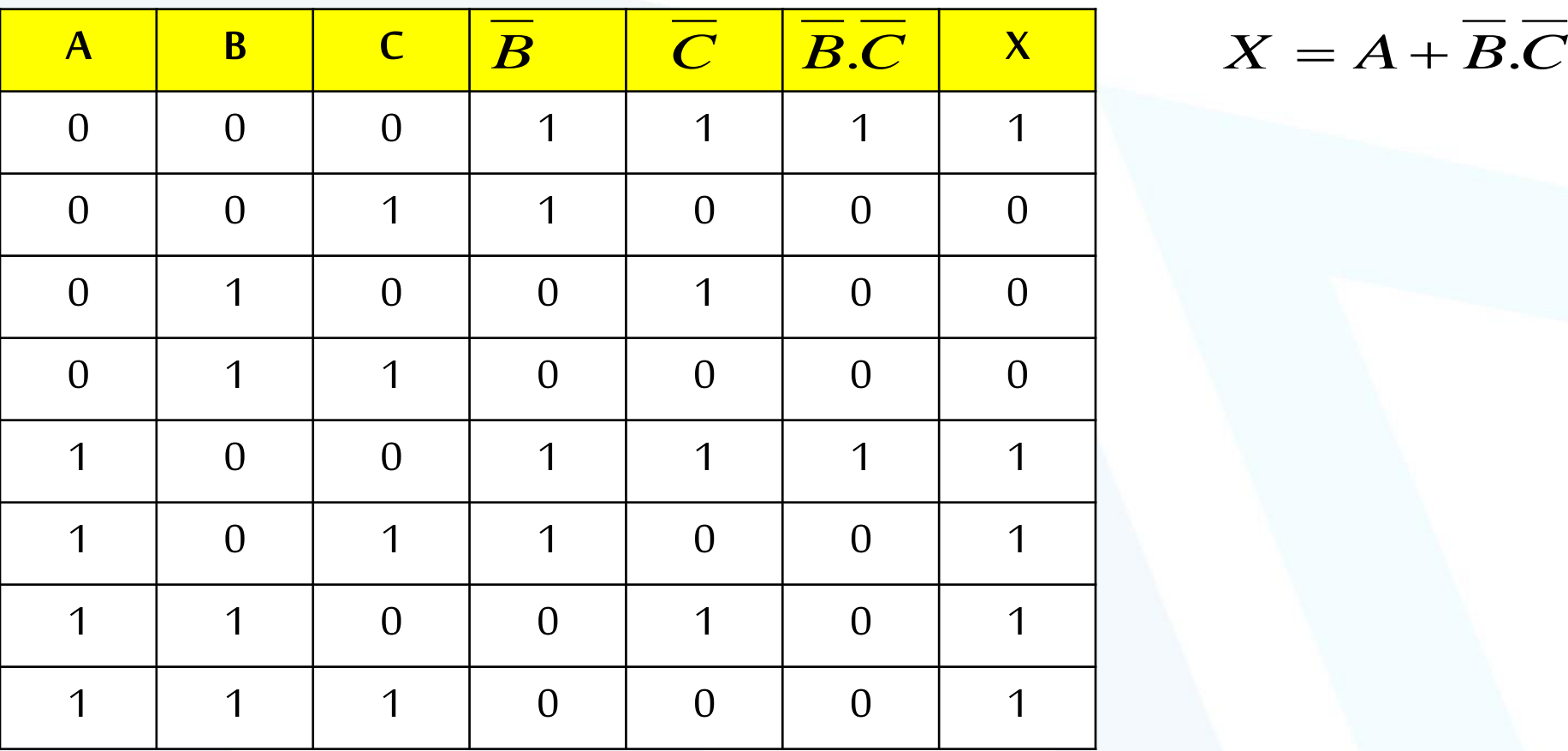

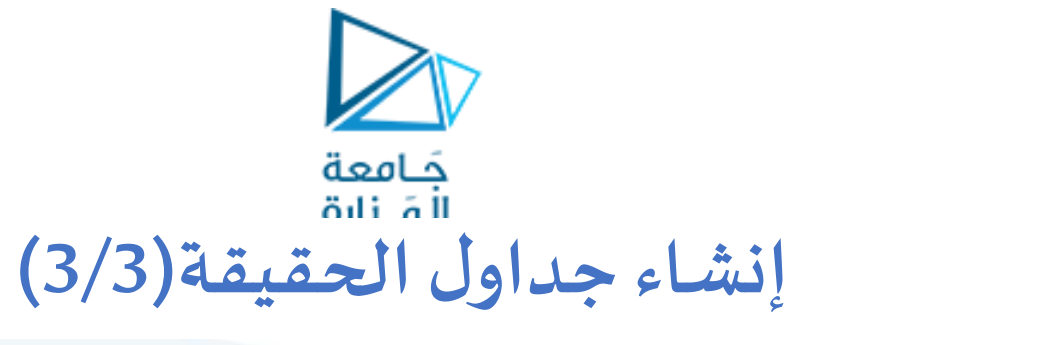

 $X = \left(A + \overline{B}\right)$ مثال  $\left(2\right)$ : أنشئ جدول الحقيقة للتعبير الآتي

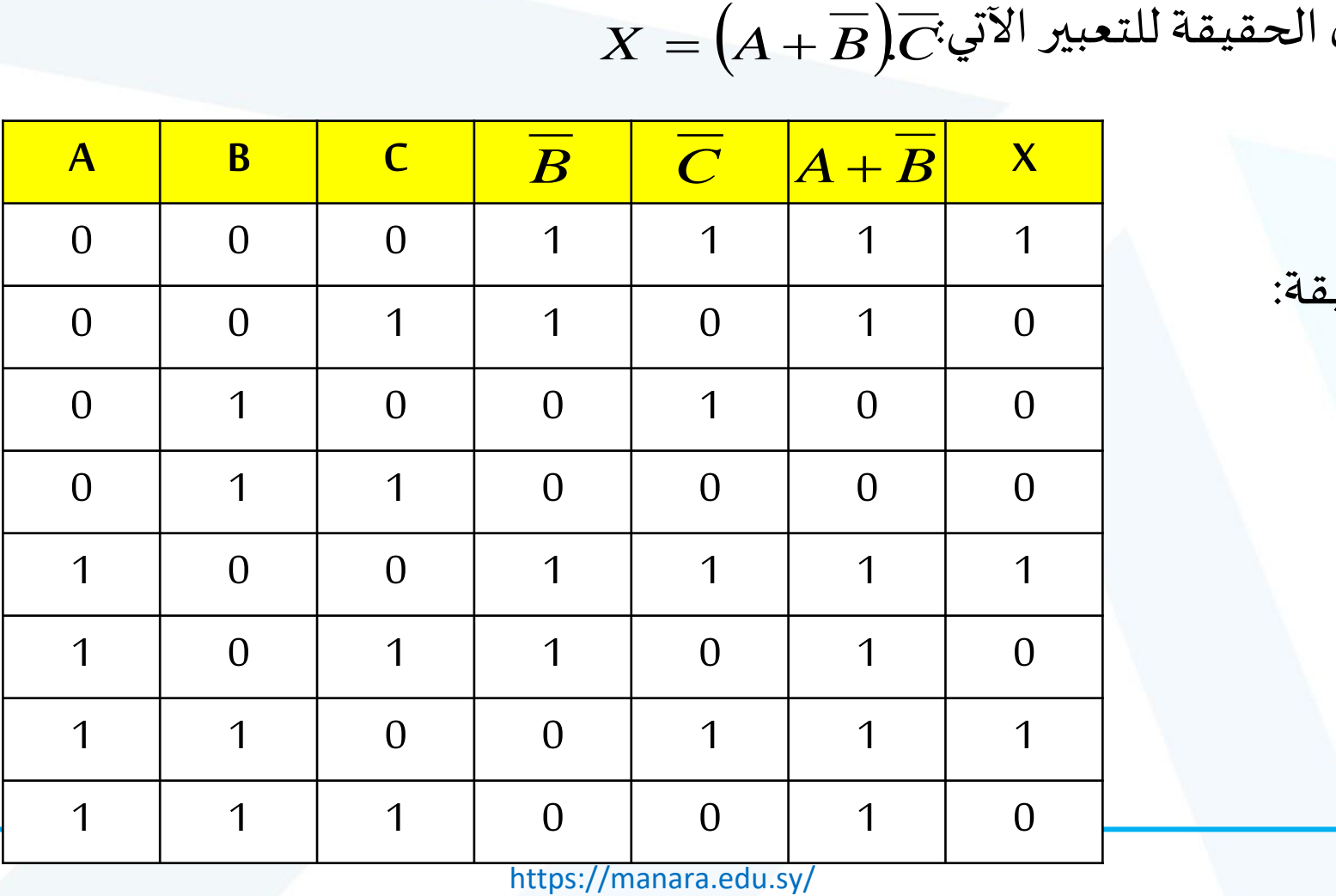

فيكون جدول الحقيقة:

الحل:

55

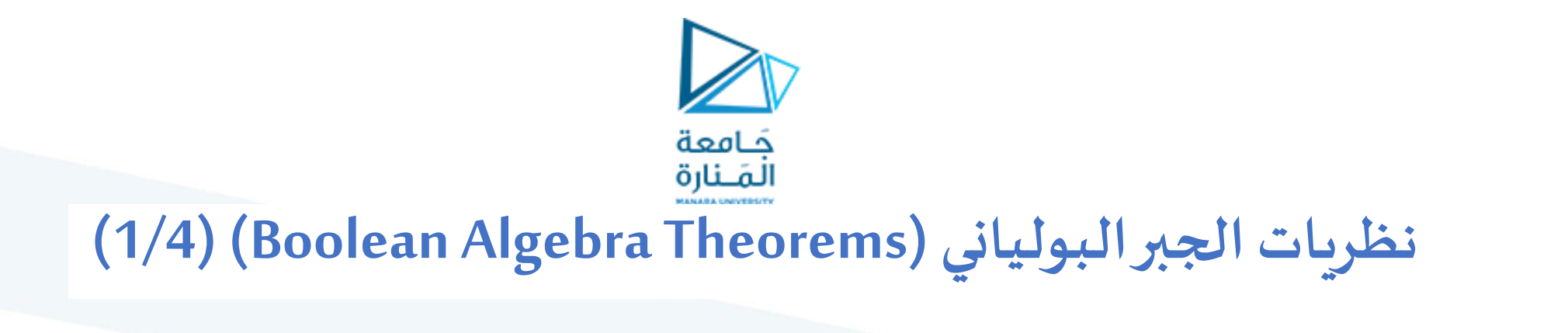

- **الغاية من نظريات الجبر البولياني هي :**
- استخدام تلك النظريات في تبسيط التعابير املنطقية.
	- ➢لكل نظريةمن نظريات جبربول نظريةمقابلة.
- ➢للحصول علىالنظريةاملقابلة أليةنظريةنقوم بإجراءالتعديالت اآلتية:

✓استبدال أي 0 بـ 1 ✓استبدال أية عملية AND بعملية OR ✓استبدال أي 1 بـ 0 ✓استبدال أية عملية OR بعملية AND

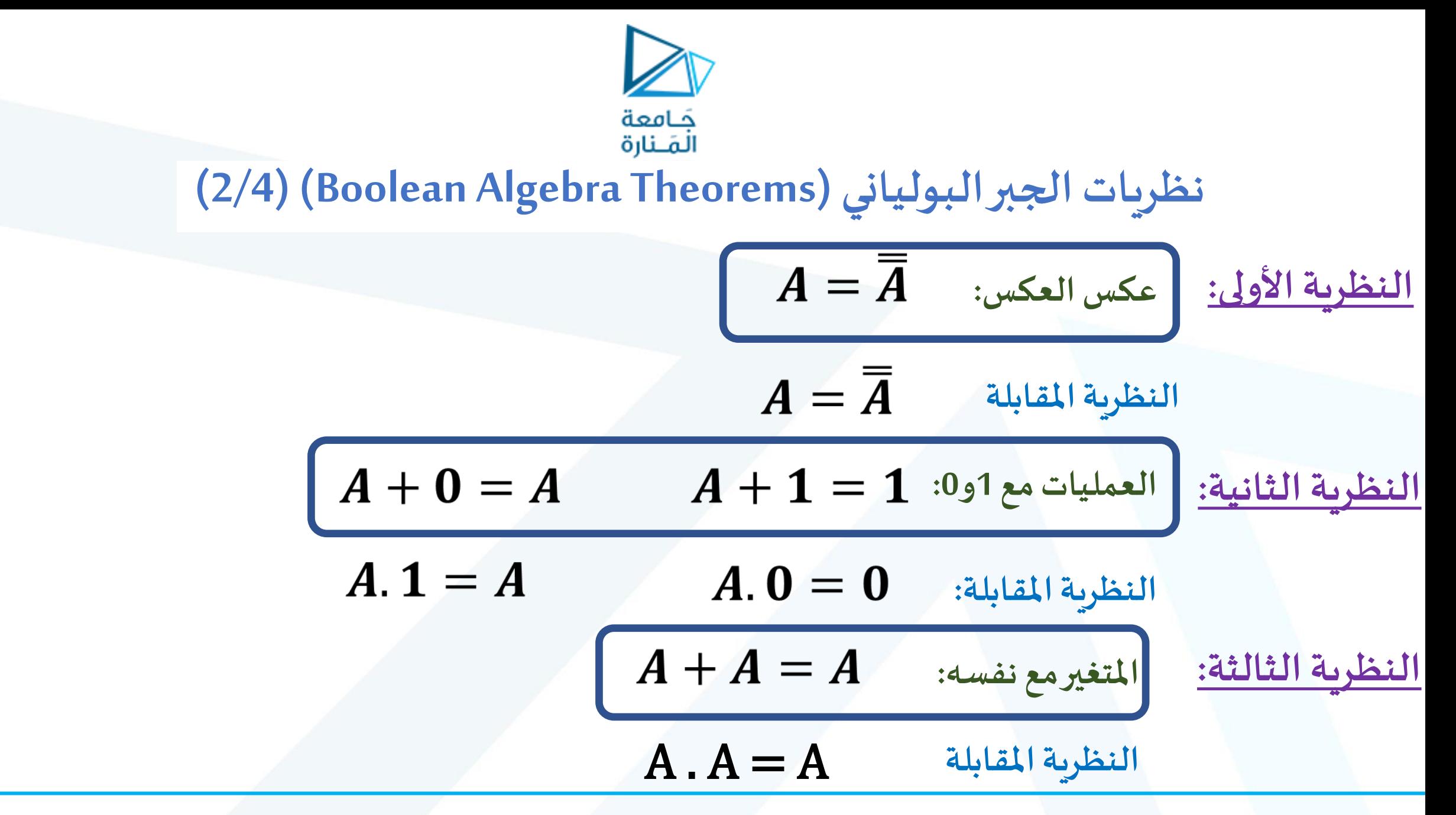

<https://manara.edu.sy/>

| (3/4) (Boolean Algebra Theorems) |
|----------------------------------|
| (3/4) (Boolean Algebra Theorems) |
| 1. $\overline{A} = 1$            |
| 2. $\overline{A} = 1$            |
| 3. $\overline{A} = 0$            |
| 4. $\overline{A} = 0$            |
| 5. $\overline{A} = 0$            |
| 6. $\overline{A} = 0$            |
| 7. $\overline{A} = 0$            |
| 8. $\overline{A} = 0$            |
| 9. $\overline{A} = 0$            |
| 1. $\overline{A} = 0$            |
| 1. $\overline{A} = 0$            |
| 1. $\overline{A} = 0$            |
| 1. $\overline{A} = 0$            |
| 1. $\overline{A} = 0$            |
| 1. $\overline{A} = 0$            |
| 1. $\overline{A} = 0$            |
| 1. $\overline{A} = 0$            |
| 1. $\overline{A} = 0$            |
| 1. $\overline{A} = 0$            |
| 1. $\overline{A} = 0$            |
| 1. $\overline{A} = 0$            |
| 1. $\overline{A} = 0$            |
| 1. $\overline{A} = 0$            |
| 1. $\overline{A} = 0$            |
| 1. $\overline{A} = 0$            |
| 1. $\overline$                   |

<https://manara.edu.sy/>

| (4/4) (Boolean Algebra Theorems)                                                                               |
|----------------------------------------------------------------------------------------------------|
| (4/4) (Boolean Algebra Theorems)                                                                               |
| \n $\mathbf{A} \cdot (\mathbf{B} + \mathbf{C}) = \mathbf{A} \cdot \mathbf{B} + \mathbf{A} \cdot \mathbf{C}$ \n |
| \n $\mathbf{A} + (\mathbf{B} \cdot \mathbf{C}) = (\mathbf{A} + \mathbf{B}) \cdot (\mathbf{A} + \mathbf{C})$ \n |
| \n $\mathbf{A} + \overline{\mathbf{A}} \cdot \mathbf{B} = \mathbf{A} + \mathbf{B}$ \n                          |
| \n $\mathbf{A} \cdot \overline{\mathbf{A}} \cdot \mathbf{B} = \mathbf{A} + \mathbf{B}$ \n                      |
| \n $\mathbf{A} \cdot (\overline{\mathbf{A}} + \mathbf{B}) = \mathbf{A} \cdot \mathbf{B}$ \n                    |
| \n $\mathbf{A} \cdot (\overline{\mathbf{A}} + \mathbf{B}) = \mathbf{A} \cdot \mathbf{B}$ \n                    |
| \n $\mathbf{A} \cdot (\overline{\mathbf{A}} + \mathbf{B}) = \mathbf{A} \cdot \mathbf{B}$ \n                    |
| \n $\mathbf{A} \cdot \mathbf{B} = \overline{\mathbf{A} \cdot \mathbf{B}}$ \n                                   |
| \n $\mathbf{A} \cdot \mathbf{B} = \overline{\mathbf{A} \cdot \mathbf{B}}$ \n                                   |
| \n $\mathbf{A} \cdot \mathbf{B} = \overline{\mathbf{A} \cdot \mathbf{B}}$ \n                                   |
| \n $\mathbf{A} \cdot \mathbf{B} = \overline{\mathbf{A} \cdot \mathbf{B}}$ \n                                   |
| \n $\mathbf{A} \cdot \mathbf{B} = \overline{\mathbf{A} \cdot \mathbf{B}}$ \n                                   |

<https://manara.edu.sy/>

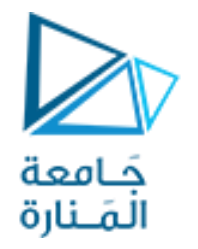

### **جدول نظريات الجبر البولياني )Theorems Algebra Boolean) )1/2(**

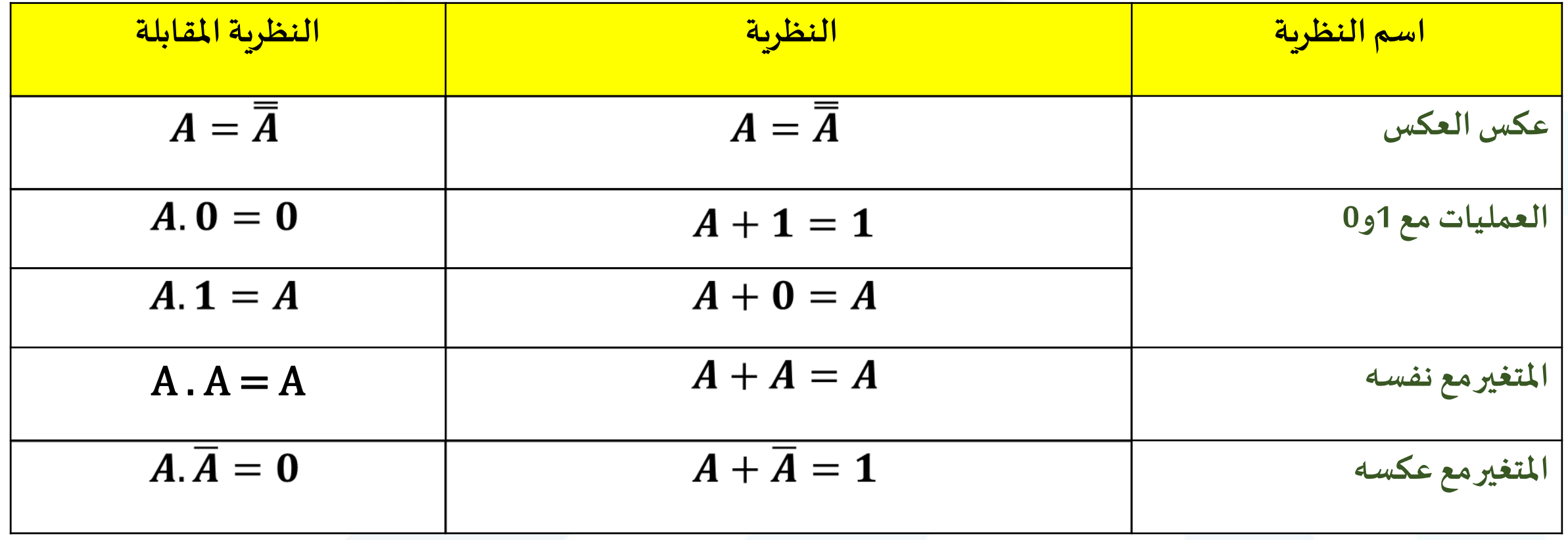

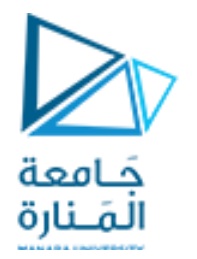

**جدول نظريات الجبر البولياني )Theorems Algebra Boolean) )2/2(**

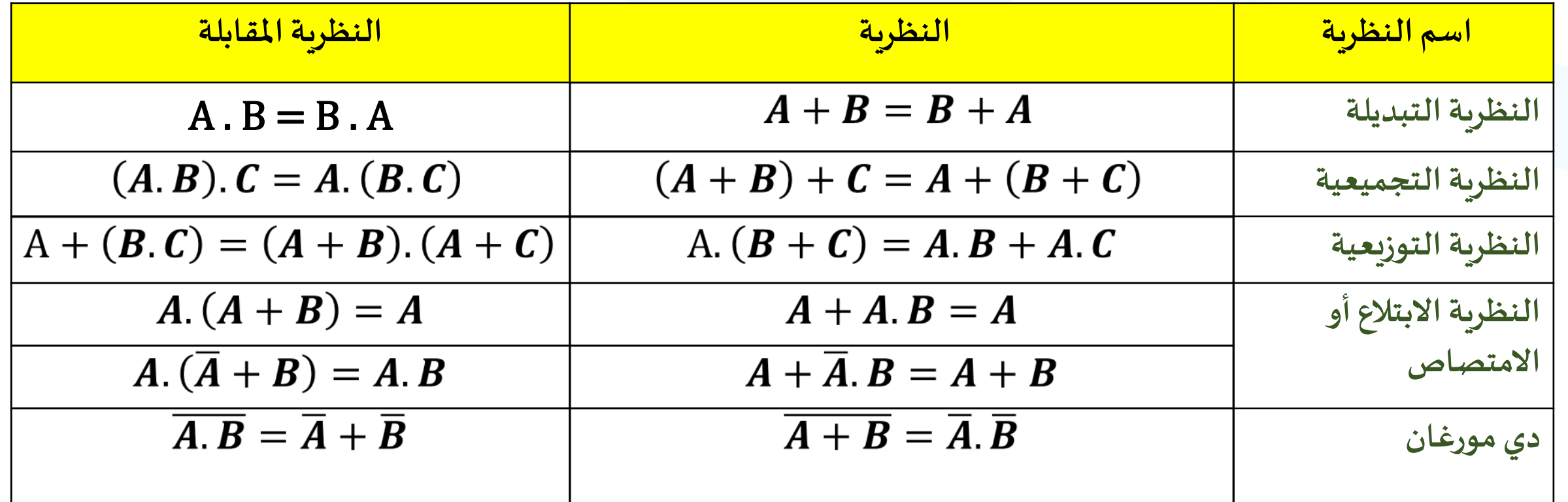

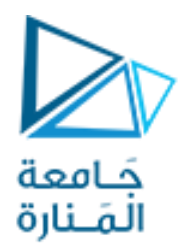

### **استخدام نظريات الجبر البولياني فيتبسيط التعابير املنطقية (1/3)**

- **الغاية من تبسيط التعابير املنطقية هي :**
- ▼ تبسيط الدارة المنطقية، أي تقليل عدد البوابات المنطقية المستخدمة في بنائها، و ذلك لتقليل تكلفتها. ✓ من الت كما يعد تقليل عددفروع الدخل للبوابات املنطقيةاملستخدمةفىبناء الدائرة نوعا بسيط أيضا. ں<br>ت ֡֝<br>֧֧֧֧֧֧֧֧֦֧֧֦֧֩֩֕֓֓֝֓֓֓֓֓֓֓֝֓֝֬֝֓֓֝֬֝֓֝֓֝֬֓<br>֧֝׀

**مثال )1(:** استخدم نظريات الجبر البولياني في تبسيط التعبير املنطقي:

 $X = \overline{ABC} + \overline{AB}$ 

ثم ارسم الدارةقبل وبعد التبسيط

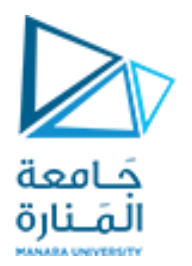

$$
X = \overline{\overline{A}\overline{B}C + \overline{A}B}
$$

$$
X = \overline{A(\overline{B}C + B)}
$$

$$
X = \overline{A(C+B)}
$$

حسب نظرية االمتصاص

**الحل:**

$$
X = A + \overline{(C + B)}
$$
\n
$$
X = A + \overline{B} \cdot \overline{C}
$$
\n
$$
X = A + \overline{B} \cdot \overline{C}
$$

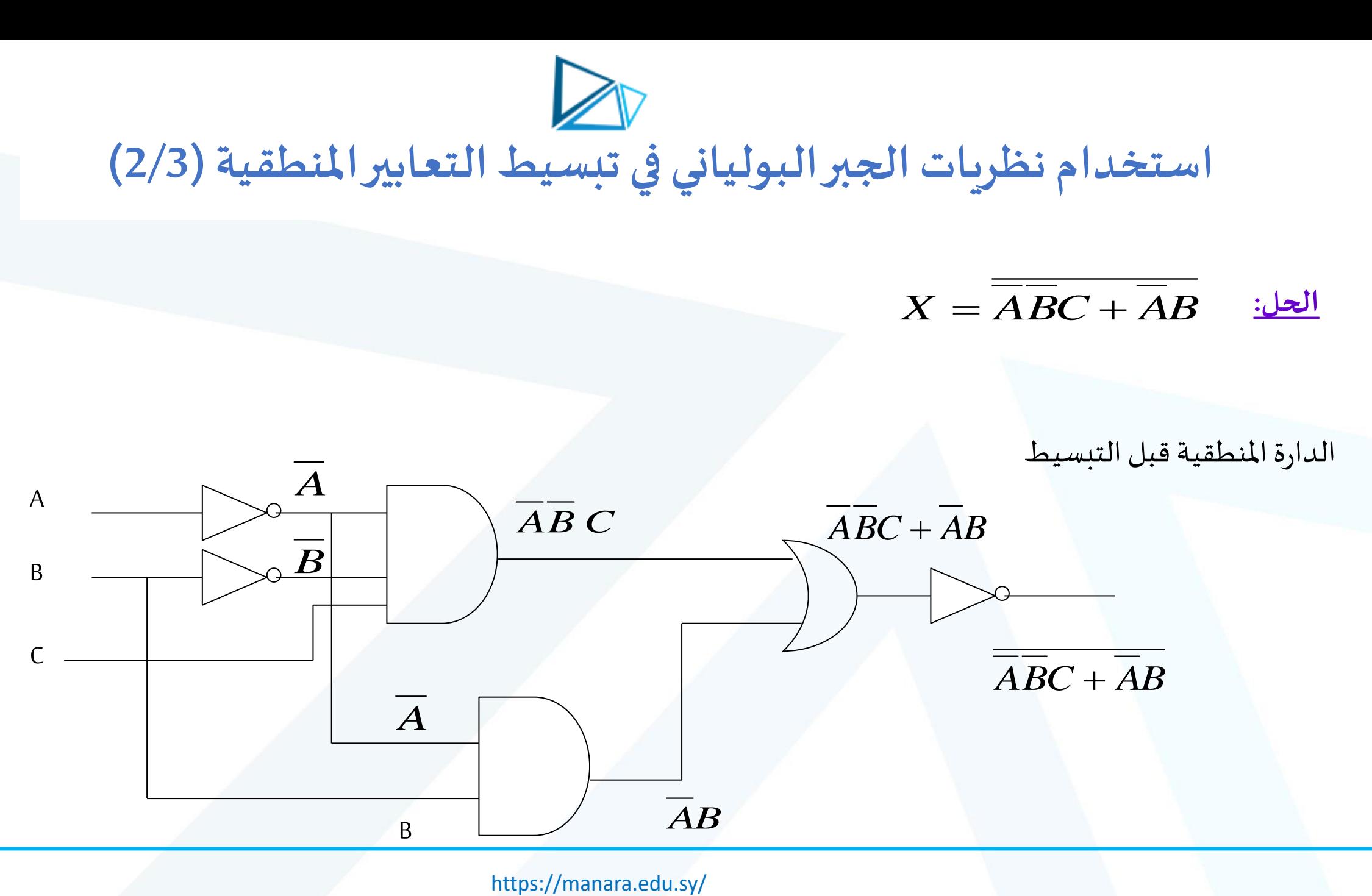

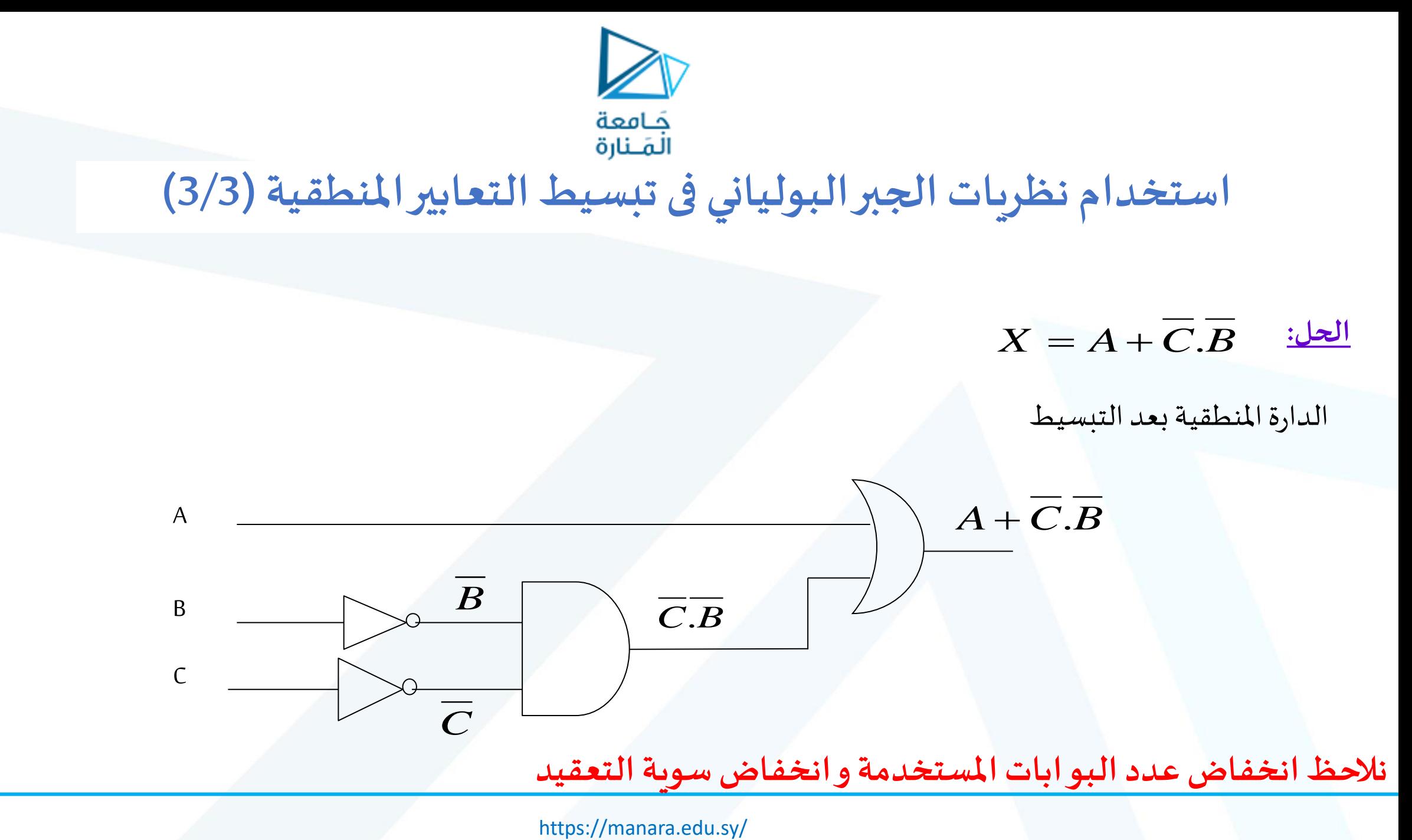

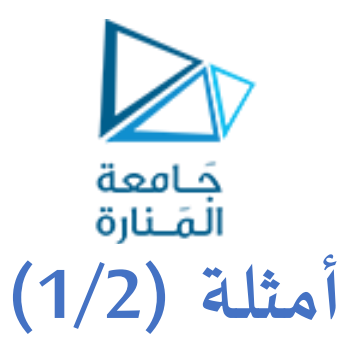

▪ **مثال :1** باستخدم نظريات الجبر البولياني أثبت صحة املساواة اآلتية:

 $X1\overline{X3} + \overline{X2}$ ,  $\overline{X3} + X1$ ,  $\overline{X3} + \overline{X2}$ ,  $\overline{X3} = \overline{X1}$ ,  $\overline{X2} + X1$ ,  $\overline{X2} + \overline{X2}$ ,  $\overline{X1}$ 

 $X2.\overline{X3} + \overline{X2}.\overline{X3} + X1. X3 + \overline{X2}. X3 = X1(\overline{X3} + X3) + \overline{X2}. (\overline{X3} + X3)$  الخاصية التجميعية  $=X1.1+\overline{X2}.1$ املتغير مع عكسه  $=X1+\overline{X2}$ العمليات مع 1

 $\overline{X1}$ ،  $\overline{X2}+X1$ ،  $X2+\overline{X2}$ ،  $X1=X1(\overline{X2}+X2)+\overline{X2}$ ، الخاصية التجميعية  $= X1.1 + \overline{X2}$  المتغير مع عكسه  $\lambda$  $\overline{XZ}$ المساواة محققة الاسلواة محققة العمليات مع 1 وخاصية الامتصاص

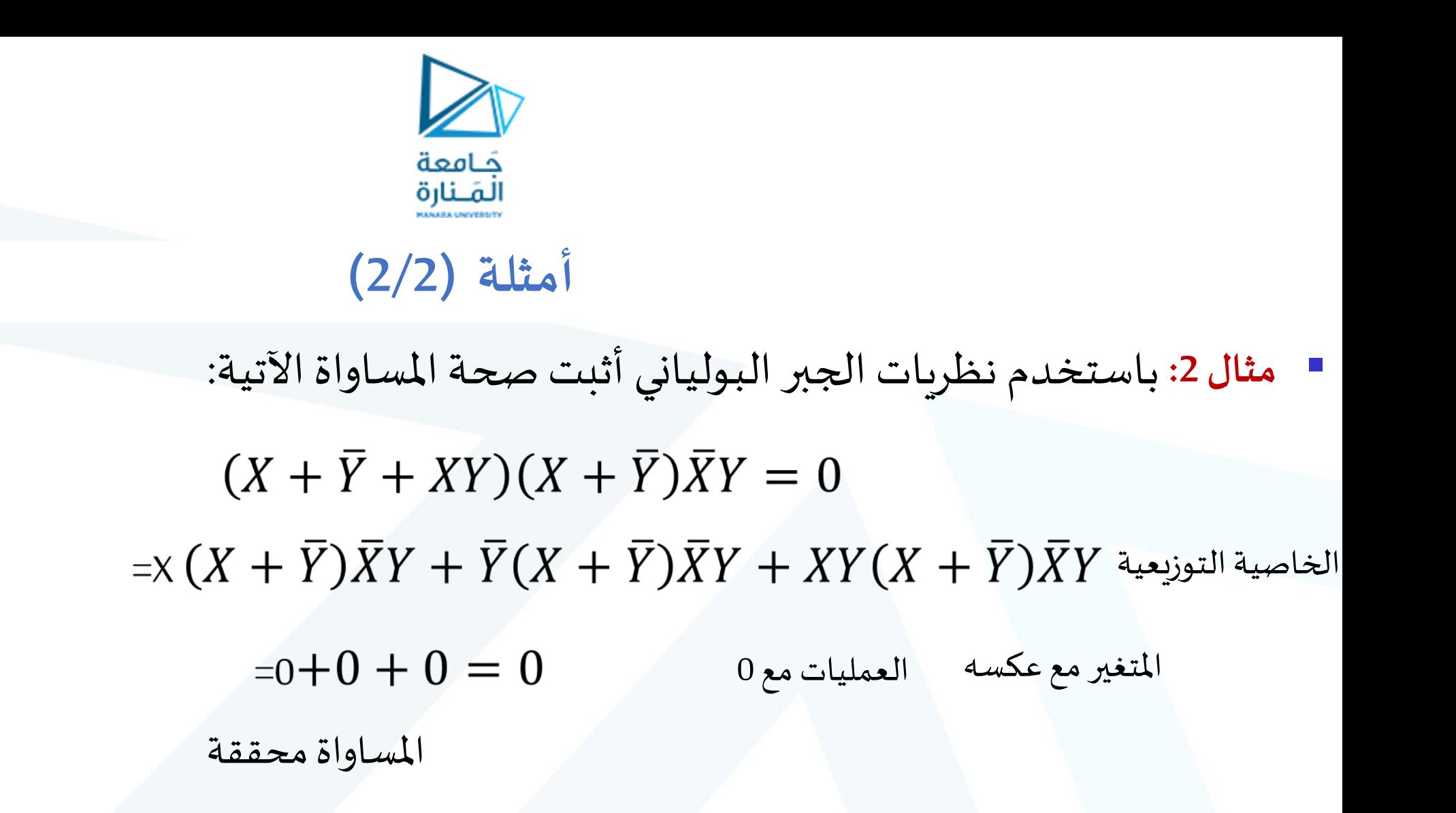

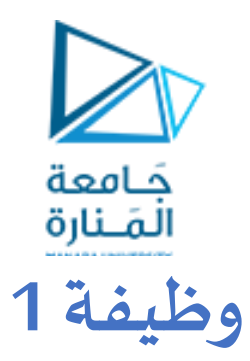

باستخدم نظريات الجبر البولياني اختزل التعابيراملنطقية اآلتية:

 $C = (X + \overline{Y} + X\overline{Y})(XY + \overline{X}Z + YZ)$  $A = X + XYZ + \overline{X}YZ + XW + X\overline{W} + \overline{X}Y$  $x = AB + A(B + C) + B(B + C)$ 

 $y = \overline{A}BC + AB\overline{C} + ABC$ 

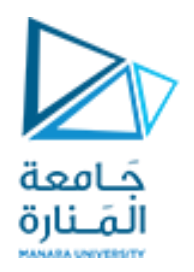

### **وظيفة 3**

1) وضح كيفية تمثيل القيمة -25.687 بشكل عدد حقيقي بـ: أ. دقة عادية ب. دقة مضاعفة

2) أوجد القيمة العشرية للعدد الثنائي

10000010110100000000000000000000

إذا علمت أنة يمثل عدداً حقيقياً ذو دقة عادية (IEEE Single precision float)  $\ddot{\phantom{0}}$  $\tilde{a}$ 

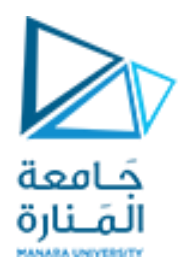

# نهاية املحاضرة